# **Implementation of a Speed Field Orientated Control of Three Phase AC Induction Motor using TMS320F240**

Literature Number: BPRA076 Texas Instruments Europe March 1998

#### **IMPORTANT NOTICE**

Texas Instruments and its subsidiaries (TI) reserve the right to make changes to their products or to discontinue any product or service without notice, and advise customers to obtain the latest version of relevant information to verify, before placing orders, that information being relied on is current and complete. All products are sold subject to the terms and conditions of sale supplied at the time of order acknowledgement, including those pertaining to warranty, patent infringement, and limitation of liability.

TI warrants performance of its semiconductor products to the specifications applicable at the time of sale in accordance with TI's standard warranty. Testing and other quality control techniques are utilized to the extent TI deems necessary to support this warranty. Specific testing of all parameters of each device is not necessarily performed, except those mandated by government requirements.

CERTAIN APPLICATIONS USING SEMICONDUCTOR PRODUCTS MAY INVOLVE POTENTIAL RISKS OF DEATH, PERSONAL INJURY, OR SEVERE PROPERTY OR ENVIRONMENTAL DAMAGE ("CRITICAL APPLICATIONS"). TI SEMICONDUCTOR PRODUCTS ARE NOT DESIGNED, AUTHORIZED, OR WARRANTED TO BE SUITABLE FOR USE IN LIFE-SUPPORT DEVICES OR SYSTEMS OR OTHER CRITICAL APPLICATIONS. INCLUSION OF TI PRODUCTS IN SUCH APPLICATIONS IS UNDERSTOOD TO BE FULLY AT THE CUSTOMER'S RISK.

In order to minimize risks associated with the customer's applications, adequate design and operating safeguards must be provided by the customer to minimize inherent or procedural hazards.

TI assumes no liability for applications assistance or customer product design. TI does not warrant or represent that any license, either express or implied, is granted under any patent right, copyright, mask work right, or other intellectual property right of TI covering or relating to any combination, machine, or process in which such semiconductor products or services might be or are used. Ti's publication of information regarding any third party's products or services does not constitute TI's approval, warranty or endorsement thereof.

Copyright 1998, Texas Instruments Incorporated

# **Contents**

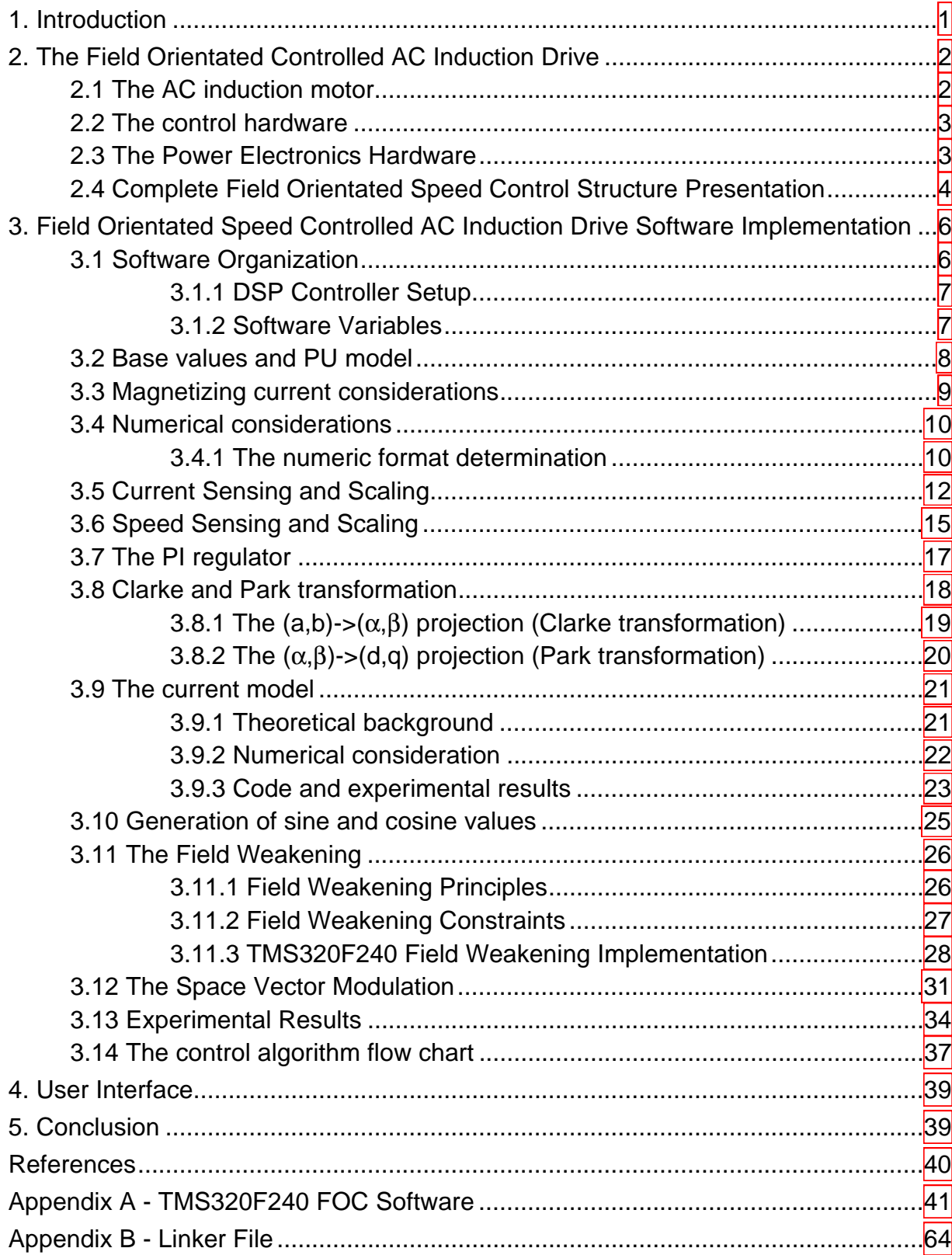

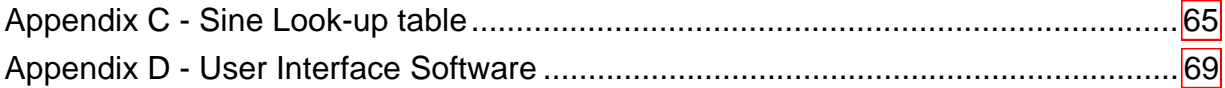

# **List of Figures**

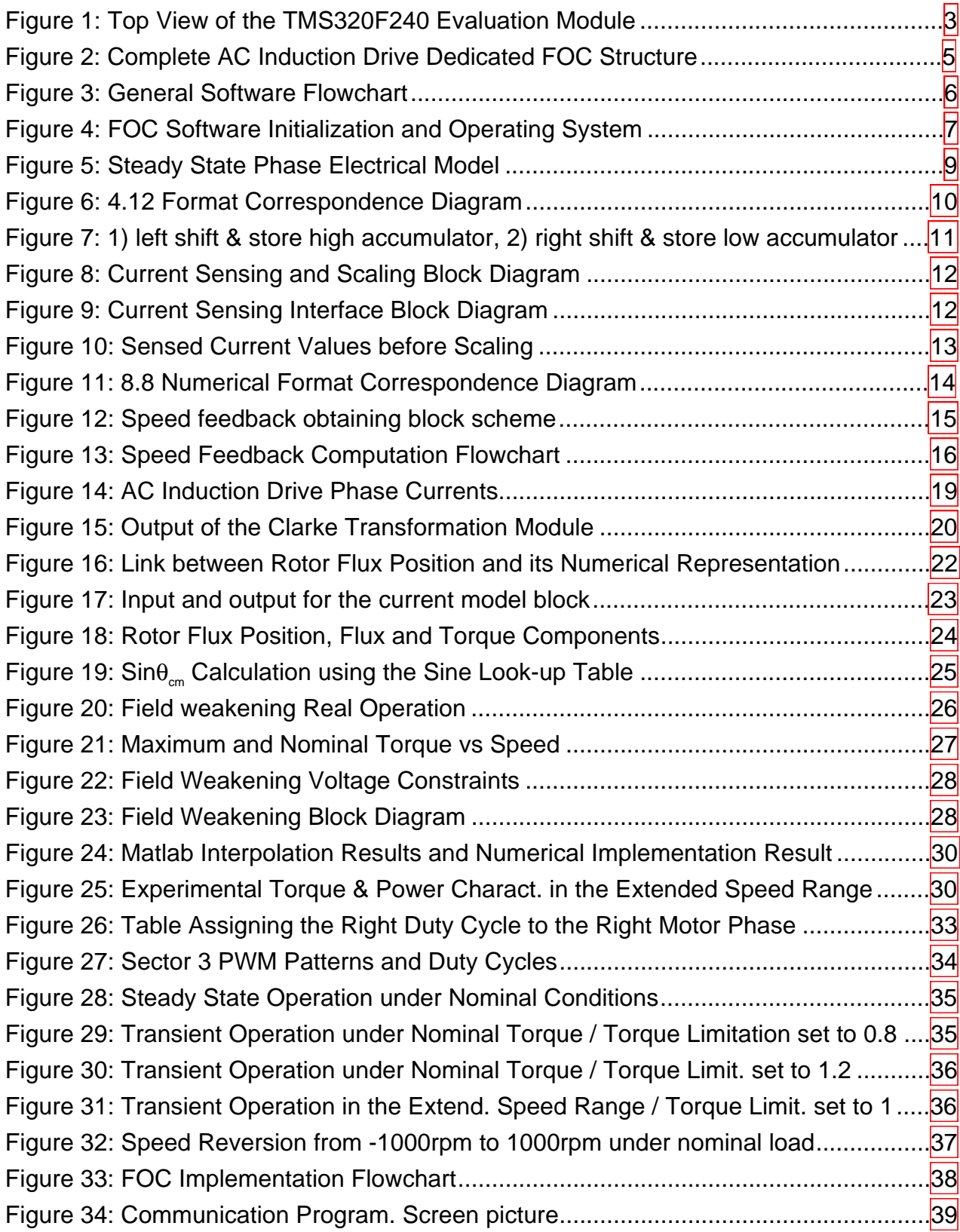

# <span id="page-5-0"></span>**Implementation of a Sensorless Speed Controlled Brushless DC Drive using the TMS320F240**

#### **ABSTRACT**

Since the integration of high computationnal DSP power with all necessary motor control peripherals into a single chip, TMS320F240, it has become possible to design and implement a highly efficient and accurate AC induction drive control. The AC induction drive presented here is based on document [6] and on a dedicated and exhaustive study of this DSP solution. Both the theoretical and practical characteristics of this drive implementation allow the reader to quickly gain an understanding of the Field Orientated Control of an induction motor. As such, the reader might not only gain a **short time to market solution,** but also a speed adjustable, reliable and highly effective induction drive.

# **1. Introduction**

For many years the asynchronous drive has been preferred for a variety of industrial applications because of its robust nature and simplicity of control. Until a few years ago, the asynchronous motor could either be plugged directly into the network or controlled by means of the well-known scalar V/f method. When designing a variable speed drive, both methods present serious drawbacks in terms of the drive efficiency, the drive reliability and EMI troubles. With the first method, even simple speed variation is impossible and its system integration highly dependent on the motor design (starting torque vs maximum torque, torque vs inertia, number of pole pairs). The second solution is able to provide a speed variation but does not handle real time control as the implemented is valid only in steady stage. This leads to over-currents and over-heating, which necessitate a drive which is then oversized and no longer cost effective.

It is the real time-processing properties of silicon, such as the TMS320F240 DSP controller, and the accurate asynchronous motor model that have resulted in the development of a highly reliable drive with highly accurate and variable speed controls. Application of The Field Orientated Control to the AC induction drive results in the instant control of a high performance drive (short response time with neither the motor nor the power component oversized). The ability to achieve such control renders the asynchronous drive a highly advantageous system for both home appliances and for industrial or automotive applications. Key advantages are the robust nature of the drive, its reliability and efficiency, the cost effectiveness of both the motor and the drive, the high torque at zero speed, the speed variation capacity, the extended speed range, the direct torque and flux control and the excellent dynamic behaviour.

In this document we will look not only at the complete integration of the software, but also at the theoretical and practical aspects of the application. By the end of this report the reader will have gained an understanding of each of the developmental steps and will be able to apply this asynchronous drive solution to his own system. <span id="page-6-0"></span>The first section deals with the presentation of the field orientated controlled AC induction drive; it explains the AC induction motor, the control hardware, the power electronics hardware as well as the complete FOC structure. The second section deals with the implementation of TMS320F240 drive speed control. Here, the details of how and why the software is organized, the Per Unit model, the numerical consideration, the current and speed sensing and scaling, the regulators, the system transformations, the current model, the field weakening and the space vector modulation are fully explained step by step. Results of intermediate experiments illustrate the presentations in each block. At the end of this document flowcharts have been incorporated to explain the operating system. The final experiment results demonstrate the dynamic behaviour and effectiveness of the drive.

# **2. The Field Orientated Controlled AC Induction Drive**

This chapter presents each component of the AC induction drive. The different subchapters cover the motor parameters and the implemented control structure, including both the control and the power hardware

#### **2.1 The AC induction motor**

The AC induction machine used in this explanation is a single cage three phase Yconnected motor. The rated value and the parameters of this motor are as follows:

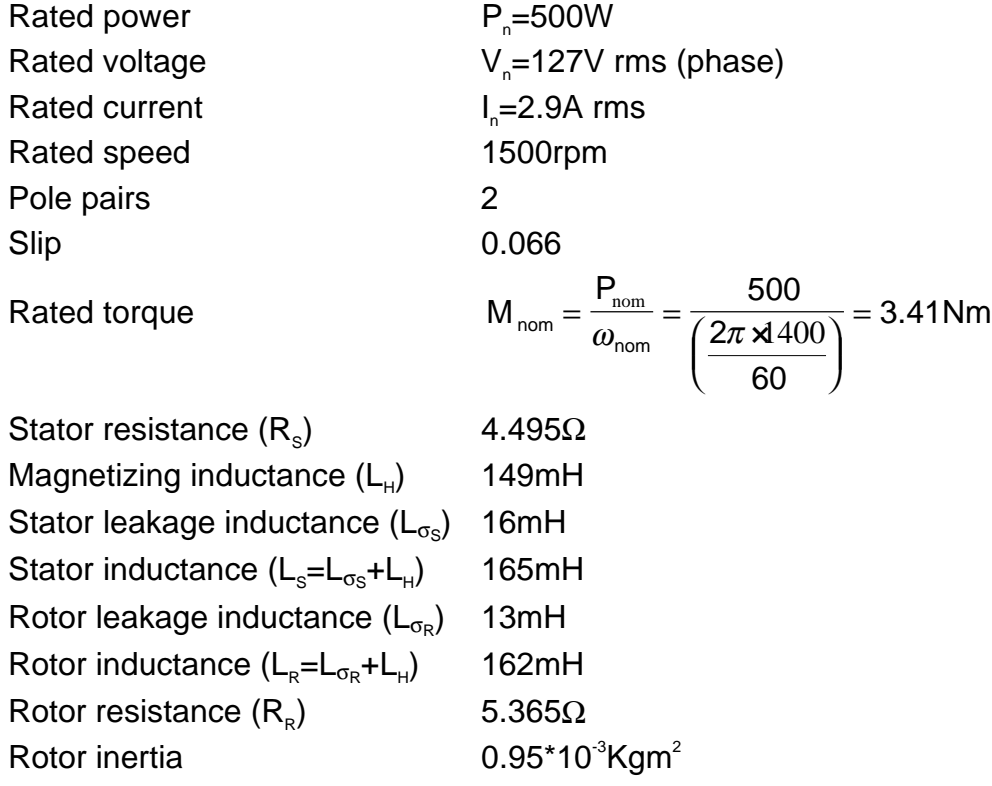

An embedded incremental encoder is also provided with this motor. This is capable of 1000 pulses per revolution and is used in this application to obtain the rotor mechanical speed feedback.

#### <span id="page-7-0"></span>**2.2 The control hardware**

The control hardware can be either the TMS320F240 Evaluation Module introduced by Texas Instruments or the MCK240 developed by Portescap/Technosoft. In this application the second board can be plugged directly on to the power electronics board. The two boards contain a DSP controller TMS320F240 and its oscillator, a JTAG, and an RS232 link with the necessary output connectors. The figure below depicts the EVM board.

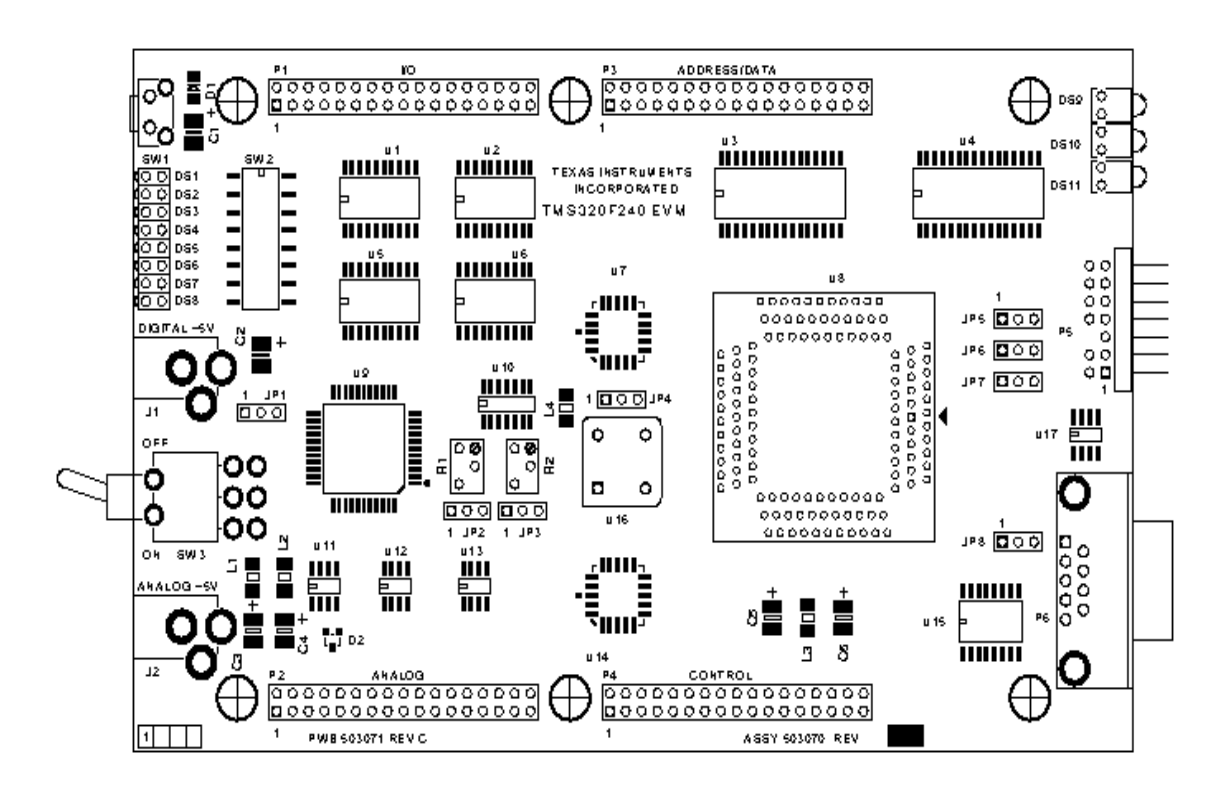

**Figure 1: Top View of the TMS320F240 Evaluation Module**

The EVM board provides access to any signal from the DSP Controller and contains test LED's and Digital to Analog Converters. These characteristics are particularly interesting during the developmental stage.

## **2.3 The Power Electronics Hardware**

The power hardware used to implement and test this AC induction drive can support an input voltage of 220V and a maximum current of 10A. It is based on six power IGBT (IRGPC40F) driven by the DSP Controller via the integrated driver IR2130. The power and the control parts are insulated by means of opto-couplers. The phase current sensing is performed via two current voltage transducers supplied with +/-15V. Their maximum input current is 10A, which is converted into a 2.5V output voltage. Furthermore, this powered electronics board **supports** bus voltage measurement, control LED's and input current filter. All the power device securities are wired (Shutdown, Fault, Clearfault, Itrip, reverse battery diode, varistor peak current protection).

#### <span id="page-8-0"></span>**2.4 Complete Field Orientated Speed Control Structure Presentation**

The control algorithm implemented in this application report is a rotor flux orientated control strategy, based on the Field Orientated Control structure presented in [6]. Given the position of the rotor flux and two phase currents, this generic algorithm operates the instantaneous direct torque and flux controls by means of coordinate transformations and PI regulators, thereby achieving a really accurate and efficient motor control. The generic FOC structure needs to be augmented with two modules in order to address the asynchronous drive specificity.

With the asynchronous drive, the mechanical rotor angular speed is not, by definition, equal to the rotor flux angular speed. This implies that the necessary rotor flux position can not be detected directly by the mechanical position sensor provided with the asynchronous motor used in this application. The **Current Model** block must be added to the generic structure in the block diagram. This current model [1][3][5] takes as input both  $i_{s_0}$  and  $i_{s_d}$  current as well as the rotor mechanical speed and gives the rotor flux position as output. A complete description and the software implementation for the necessary equations are given in a subsequent chapter.

The speed control of the AC induction drive is often split into two ranges: the low speed range, where the motor speed is below the nominal speed, and the *high speed* range, where the motor speed is higher than the nominal speed. Above the nominal speed the effective back electromotive force (which depends on both the motor speed and on the rotor flux) is high enough, given the DC bus voltage limitation, to limit the current in the winding. As such, this limits both the torque production and the drive efficiency (due to problems with magnetic saturation and heat dissipation). Where the rotor flux has been maintained at its nominal value during the low speed operation so as to achieve the highest mutual torque production, it must be reduced in the high speed operation in order to avoid magnetic saturation and the generation of too high back electromotive force. Reducing the rotor flux in this way extends the high efficiency operating range of the drive. This functionality is integrated into the **Field Weakening** module. A complete explanation and outline of the correct software implementation are given in a later chapter.

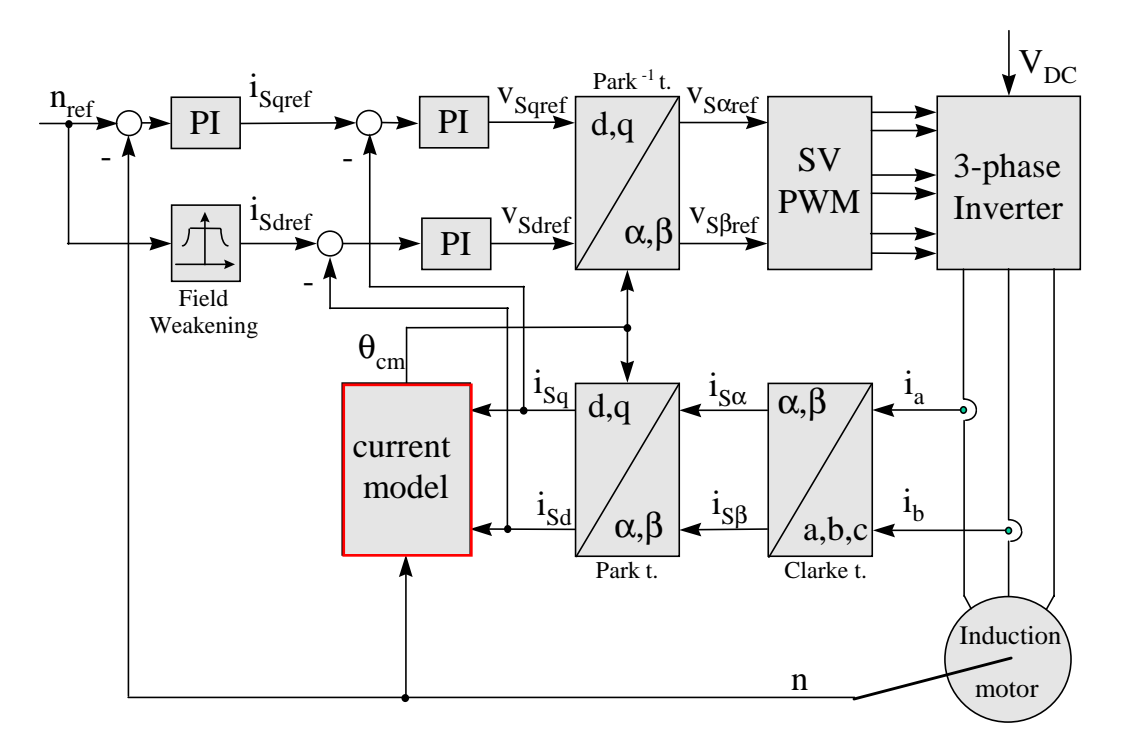

<span id="page-9-0"></span>These two induction motor control dedicated modules are added to the basic FOC structure. This results in the following complete FOC AC induction drive structure:

**Figure 2: Complete AC Induction Drive Dedicated FOC Structure**

Two phase currents feed the Clarke transformation module. These projection outputs are indicated i<sub>sα</sub> and i<sub>sβ</sub>. These two components of the current provide the input of the Park transformation that gives the current in the  $d, q$  rotating reference frame. The  $i_{sd}$ and i<sub>sq</sub> components are compared to the references i<sub>sdref</sub> (the flux reference) and i<sub>sqref</sub> (the torque reference). The torque command  $i_{\text{Sqref}}$  corresponds to the output of the speed regulator. The flux command  $i_{\text{Sdef}}$  is the output of the field weakening function that indicates the right rotor flux command for every speed reference. The current regulator outputs are  $v_{S_{\text{def}}}$  and  $v_{S_{\text{def}}}$ ; they are applied to the inverse Park transformation. The output of this projection are  $v_{s^{\alpha_{\text{ref}}}}$  and  $v_{s^{\beta_{\text{ref}}}}$  the components of the stator vector voltage in the  $\alpha, \beta$  orthogonal reference frame. These are the input of the Space Vector PWM. The outputs of this block are the signals that drive the inverter. Note that both Park and inverse Park transformations require the rotor to be in flux position which is given by the current model block. This block needs the rotor resistance as a parameter. Accurate knowledge and representation of the rotor resistance is essential to achieve the highest possible efficiency from the control structure.

# <span id="page-10-0"></span>**3. Field Orientated Speed Controlled AC Induction Drive Software Implementation**

This chapter deals with the practical aspects of the drive implementation. It describes the software organization, the utilization of different variables and the handling of the DSP Controller resource. In the second part the control structure for the per unit model is presented. This explanation allows the reader to instantly adapt the given software to match the parameters of his drive. As numerical considerations have been made in order to address the problems inherent within fixed-point calculation, this software can be used with a wide range of drive parameters and regulator coefficients.

#### **3.1 Software Organization**

This software is based on two modules: the initialization module and the run module. The former is performed only once at the beginning. The second module is based on a waiting loop interrupted by the PWM underflow. When the interrupt flag is set, this is acknowledged and the corresponding Interrupt Service Routine (ISR) is served. The complete FOC algorithm is computed within the PWM ISR and thus runs at the same frequency as the chopping frequency. The waiting loop can be easily replaced by a user interface. Presentation of the interface is beyond the scope of this report, but is useful to fit the control code and to monitor the control variables. An overview of the software is given in the flow chart below:

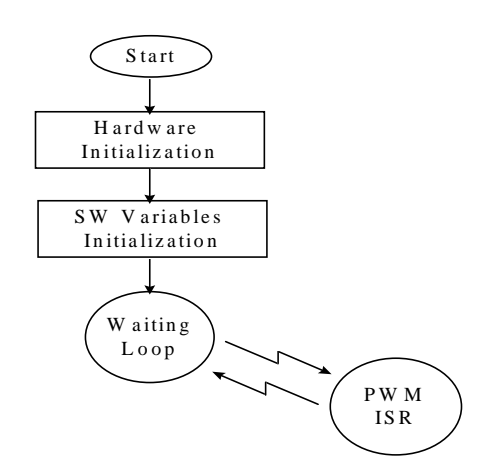

**Figure 3: General Software Flowchart**

The DSP Controller Full Compare Unit is used to generate the necessary pulsed signals to the power electronics board. It is programmed to generate symmetrical complementary PWM signals at a frequency of 10kHz, with TIMER1 as the time base and with the DEADBAND unit disabled. The sampling period (T) of 100 µs can be established by setting the timer period T1PER to 1000 (PWMPRD=1000).

<span id="page-11-0"></span>The following figure illustrates the time diagram for the initialization and the operating system.

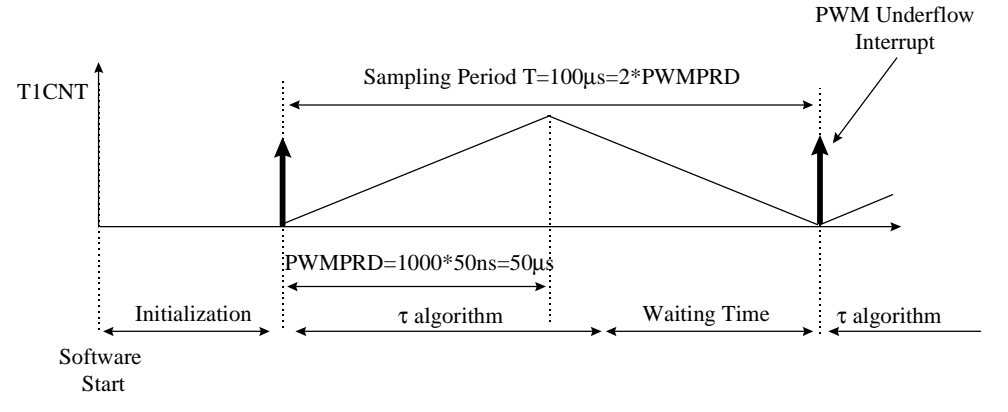

**Figure 4: FOC Software Initialization and Operating System**

# **3.1.1 DSP Controller Setup**

This section is dedicated to the handling of the different DSP Controller resources (Core and peripheral settings). First of all, the PLL unit is set so that the CPUCLK runs at 20MHz based on the 10Mhz quartz provided on the EVM board. For the developmental stage it is necessary to disable the watchdog unit: first set the Vccp pin voltage to five volts utilising the EVM jumper JP5 and then set the two watchdog dedicated registers to inactive. Finally, correctly set the core and EV mask registers to enable the PWM underflow to interrupt serving.

## **3.1.2 Software Variables**

The following lines show the different variables used in this control software and in the equations and schemes presented here.

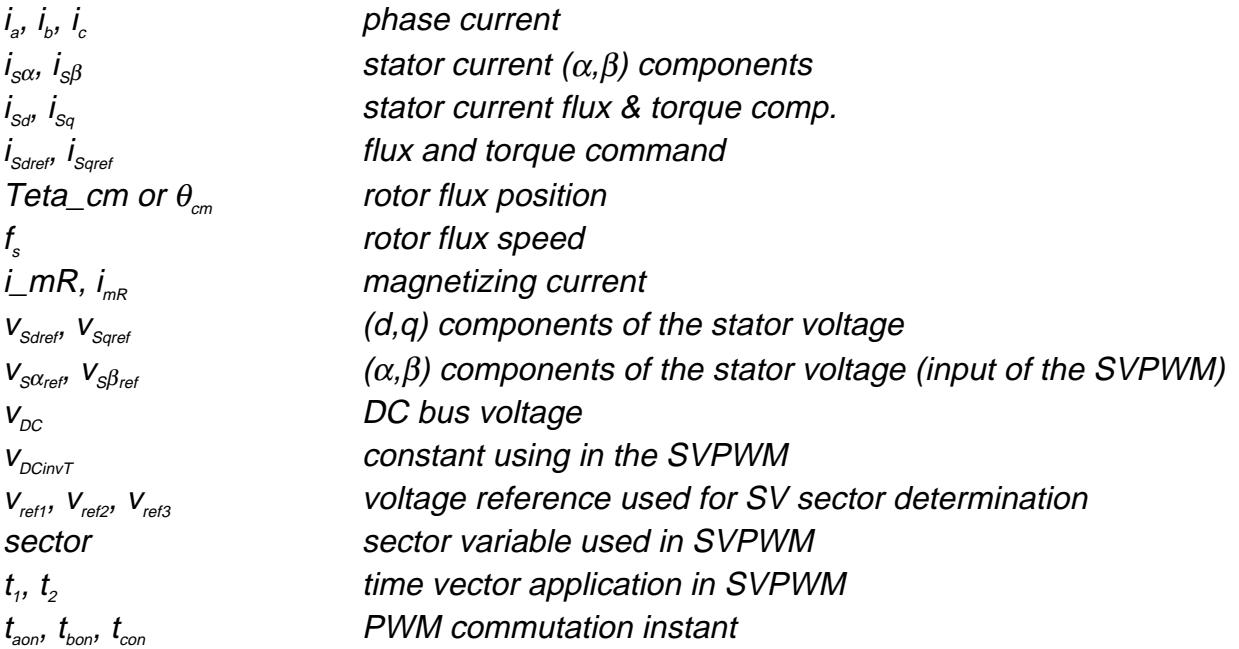

<span id="page-12-0"></span>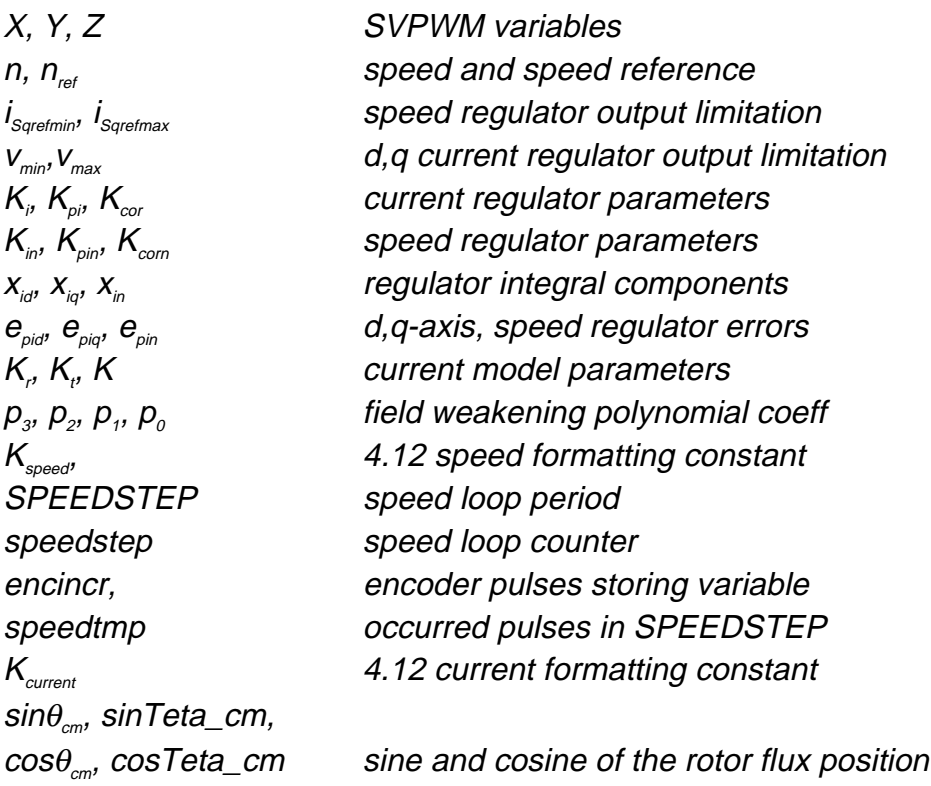

#### **3.2 Base values and PU model**

Since the TMS320F240 is a fixed point DSP, a per unit (pu) model of the motor has been used. In this model all quantities refer to base values. The base values are determined from the nominal values by using the following equations, where  $I_o$ ,  $V_o$ ,  $f_o$ are respectively the phase nominal current, the phase to neutral nominal voltage and the nominal frequency in a star-connected induction motor

$$
I_b = \sqrt{2} I_n
$$
  
\n
$$
V_b = \sqrt{2} V_n
$$
  
\n
$$
\omega_b = 2 \pi f_n
$$
  
\n
$$
\Psi_b = \frac{V_b}{\omega_b}
$$

and where  $I_{b}$ ,  $V_{b}$  are the maximum values of the phase nominal current and voltage;  $\omega_{b}$ is the electrical nominal rotor flux speed;  $\Psi_{b}$  is the base flux. The base values of the motor used in this asynchronous drive are stated below.

$$
I_b = \sqrt{2}I_n = \sqrt{2 \cdot 2.9} = 4.1A
$$
  
\n
$$
V_b = \sqrt{2}V_n = \sqrt{2} \cdot 127 \approx 180 V
$$
  
\n
$$
\omega_b = 2\pi f_n = 2\pi \cdot 50 = 314.15 \frac{rad}{sec}
$$
  
\n
$$
\Psi_b = \frac{V_b}{\omega_b} = \frac{180}{314.15} = 0.571 Wb
$$

<span id="page-13-0"></span>The real quantities are implemented in to the control thanks to the pu quantities, which are defined as follows:

$$
i = \frac{I}{I_b}
$$
  
\n
$$
v = \frac{V}{V_b}
$$
  
\n
$$
\psi = \frac{\Psi}{\Psi_b}
$$
  
\n
$$
n = \frac{\text{electrical rotor speed}}{\omega_b}
$$
  
\n
$$
f_s = \frac{\text{rotor flux speed}}{\omega_b}
$$

Where i, v, w, n, fs are respectively pu current, voltage, flux, electrical rotor speed and rotor flux speed. This model can be followed to ensure the easy implementation of the control algorithm into a fixed point DSP.

#### **3.3 Magnetizing current considerations**

In the classic speed range (where speed is lower or equal to the nominal speed) the FOC structure requires the magnetizing current as input. Given the following motor equivalent circuit, valid only in stationary steady state, the magnetizing current might be a priori calculated.

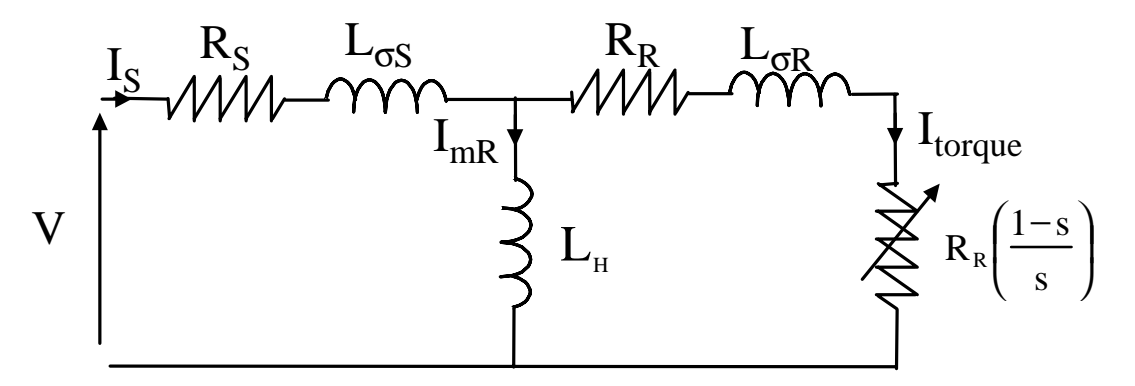

**Figure 5: Steady State Phase Electrical Model**

Assuming that the motor is running at nominal speed without any load (in other words that slip is equal to zero) and knowing the paramaters of the motor, then the magnetizing current is simply equal to the nominal phase voltage (in this case 127V rms) divided by the equivalent impedance.

A useful tip is to know that the magnetizing current is usually between 40% and 60% of the nominal current.

#### <span id="page-14-0"></span>**3.4 Numerical considerations**

The PU model has been developed so that the software representation of speed current and flux is equal to one when the drive has reached its nominal speed under nominal load and magnetizing current. Bearing in mind that during the transient the current might reach higher values than the nominal current  $(I_{b})$  in order to achieve a short response time, and assuming that the motor speed range might be extended above the nominal speed  $(\omega_k)$ , then every per unit value might be greater than one. This fact forces the implementation to foresee these situations and thereby determine the most suitable numerical format.

#### **3.4.1 The numeric format determination**

The numeric format used in the major part of this application is such that 4 bits are dedicated to the integer part and 12 bits are dedicated to the fractional part. This numeric format is denoted by 4.12 f. The resolution for this format is:

$$
\frac{1}{2^{12}} = 0.00024414
$$

With the sign extension mode set, the link between the real quantity and its 4.12 representation is illustrated by the following chart:

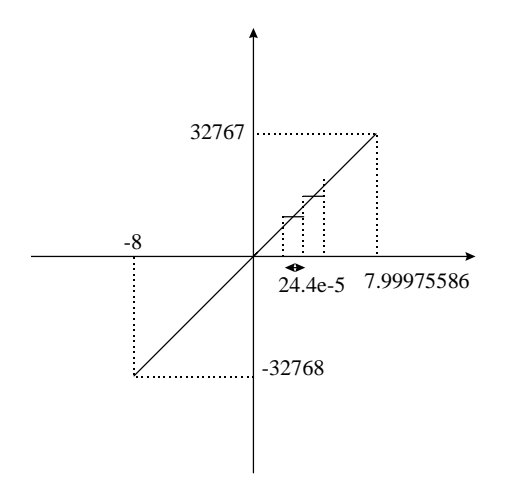

**Figure 6: 4.12 Format Correspondence Diagram**

The reason for selecting this particular format is that the drive control quantities are (for the most part) not greater than four times their nominal values (in other words, not greater than four when the pu model is considered). Where this is not the case,a different format will be chosen. The selection of a demonstration range of [-8;8] ensures that the software values can handle each drive control quantity, not only during steady state operation but also during transient operation. The next two paragraphs outline some of the numerical considerations and some operations with a generic  $x,y$  format in order to explain the different formats that can be found in this application report.

<span id="page-15-0"></span>The x.y numeric format uses x bits for the integer part and y bits for the fractional part. The resolution is  $2^{-y}$ ; if z is the pu value to implement, then its software value is  $z \cdot 2^{y}$ in  $x,y$  format. Care must be taken when performing operations with a generic  $x,y$ format. Adding two x.y-formatted numbers may result in numerical representation overflow. To avoid this kind of problem, one possible solution is to perform the addition in the high side of the Accumulator and to set the saturation bit. Another option is to assume that the result will not be out of the maximum range. This second solution can be used in this implementation if we know that the control quantities do not exceed half of the maximum value in the 4.12 format. The result can still be represented in the 4.12 format and directly considered as 4.12 format, thereby allowing for a higher level of precision.

As far as the multiplication is concerned, the result (in the 32-bit Accumulator) must either be shifted x position to the left and the most significant word stored, or be shifted  $\nu$  position to the right with the last significant word being stored. The stored result is in  $x,y$  format. The figure below shows two  $x,y$ -formatted 16-bit variables, that will be multiplied by one another. The result of this multiplication in  $x,y$  format is represented in gray in the 32-bit Accumulator. Both solutions are depicted below.

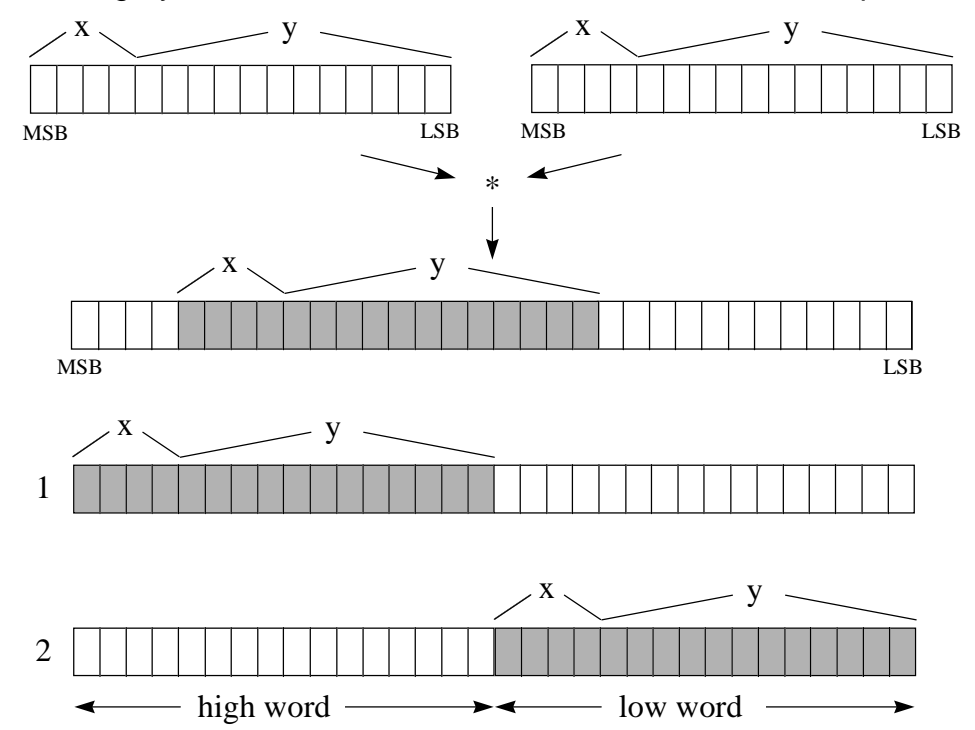

#### **Figure 7: 1) left shift & store high accumulator, 2) right shift & store low accumulator**

Note that in this application there are also constants that can not be represented by the 4.12 format. Operations requiring different formats follow exactly the same process as that explained above.

#### <span id="page-16-0"></span>**3.5 Current Sensing and Scaling**

The FOC structure requires two phase currents as input. In this application currentvoltage transducers (LEM type) sense these two currents. The current sensor output therefore needs to be rearranged and scaled so that it can be used by the control software as 4.12 format values. The complete process of acquiring the current is depicted in the figure below:

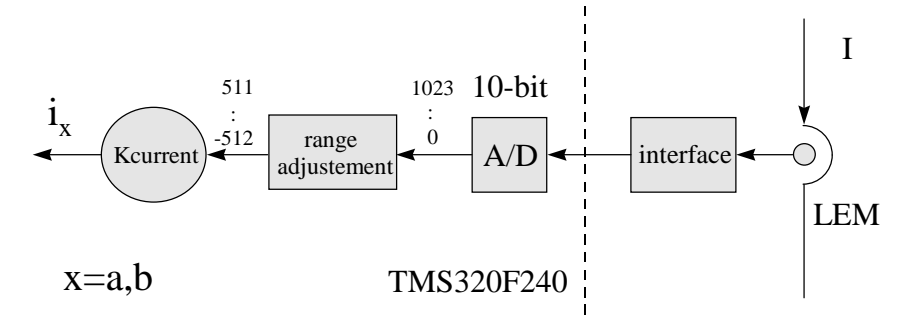

**Figure 8: Current Sensing and Scaling Block Diagram**

In this application the LEM output signal can be either positive or negative. This signal must therefore be translated by the analogue interface into a range of (0;5V) in order to allow the single voltage ADC module to read both positive and negative values. The block diagram below shows the different steps of the implemented current sensing:

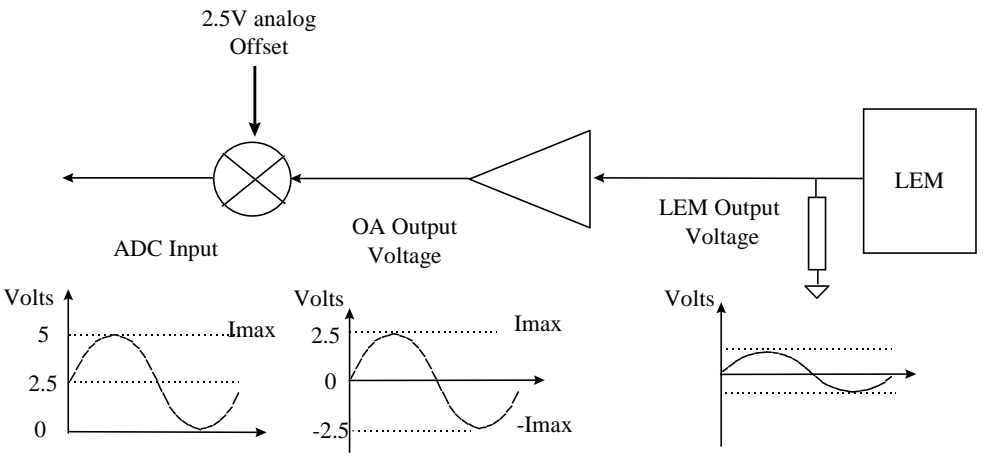

**Figure 9: Current Sensing Interface Block Diagram**

Note that  $I_{\text{max}}$  represents the maximum measurable current, which is not necessarily equal to the maximum phase current. This information is useful at the point where current scaling becomes necessary. The ADC input voltage is now converted into a ten bits digital value. The 2.5V analogue offset is digitally subtracted from the conversion result, thereby giving a signed integer value of the sensed current.

<span id="page-17-0"></span>The result of this process is represented below:

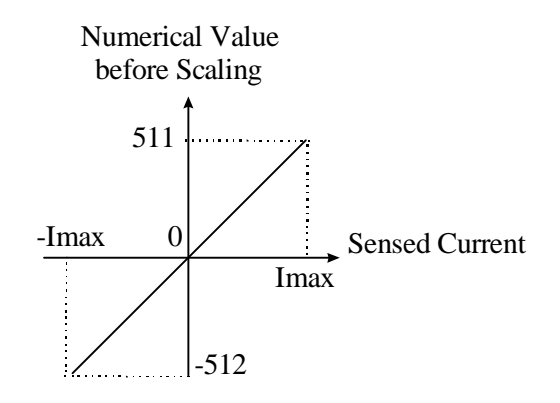

**Figure 10: Sensed Current Values before Scaling**

Like every other quantity in this application, the sensed phase currents must now be expressed with the pu model and then be converted into the 4.12 format. Notice that the pu representation of the current is defined as the ratio between the measured current and the base current and that the maximum current handled by the hardware is represented by 512. The pu current conversion into the 4.12 format is achieved by multiplying the sensed current by the following constant:

$$
K_{\text{current}} = \frac{4096}{\left(\frac{512 \cdot I_b}{I_{\text{max}}}\right)}
$$

In one single calculation, this constant performs not only the pu modeling but also the numerical conversion into 4.12 format. When nominal current flows in a motor running at nominal speed, the current sensing and scaling block output is 1000h (equivalent to 1pu). The reader may change the numerical format by simply amending the numerator value and may adapt this constant to its own current sensing range by simply recalculating  $K_{current}$  with its own  $I_{max}$  value.

In this application the maximum measurable current is *Imax*=10A . The constant value is:

$$
K_{current} = \frac{4096}{\left(\frac{512 \cdot 4.1}{10}\right)} = 19.51 \Leftrightarrow 1383h \quad 8.8f
$$

Note that *Kcurrent* is outside the 4.12 format range. The most appropriate format to accommodate this constant is the 8.8 format, which has a resolution of:

$$
0.00390625 = \frac{1}{2^8}
$$

and the following correspondence (Figure 11):

<span id="page-18-0"></span>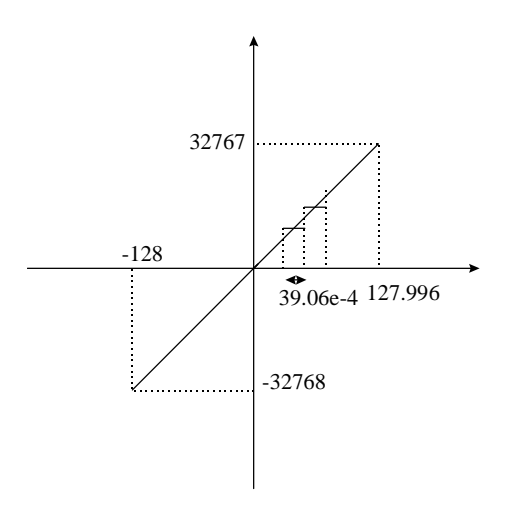

**Figure 11: 8.8 Numerical Format Correspondence Diagram** 

The two phase currents are sampled simultaneously by means of the DSP Controller by using one channel of each ADC module per current. In this application channel 1 (ADCINO) and channel 9 (ADCIN8) are used to sample the phase currents. Below is the code that waits for the LEM output to be converted and then transforms the conversion result into a 4.12 representation of one phase current.

```
* Current sampling - AD conversions
* N.B. we will have to take only 10 bit (LSB)
ldp
            #DP_PF1
       splk #1801h, ADC_CNTL1 ; ia and ib conversion start
                             ;ADCINO selected for ia A/D1
                             ;ADCIN8 selected for ib A/D2
conversion
       bit
            ADC CNTL1.8
       bcnd conversion, tc
                             iwait approximatly 6us
       lacc ADC_FIFO1,10
                             :10.6 format
                             ; control variable page
       ldp
             #ctrl_n
       sach tmp
       lacl
            tmp
       and
             #3ffh
                    ithen we have to subtract the offset (2.5V) to have
       sub
             #512
                    positive and negative values of the sampled current
       sacl
            tmp
       spm
             \mathcal{L}; PM=11, 6 right shift after multiplication
       7<sub>+</sub>t mp
       mpy
            Kcurrent
       pac
                    \cdotstrsfrsacl ia
                    iPM=11, +2 sfr= 8 right shift
       spm
             \cap#112sub
                    ithen we subtract a DC offset
                    i(that should be zero, but it
                    iism't)sacl
            ia
                    isampled current ia, 4.12 format
             \overline{0}spm
                    ;PM=00*********
                ***********
                              **************
       END Current sampling - AD conversions
```
<span id="page-19-0"></span>For the minimum and maximum values of the phase current, the following table shows the contents of the ADCFIFO1 register:

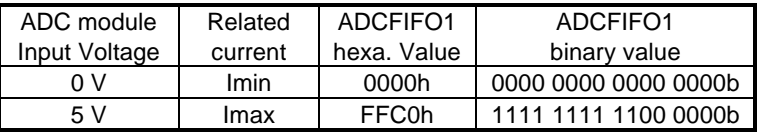

This current sensing and scaling module requires 45 words of ROM, 4 words of RAM and 1.98MIPS (this includes the conversion time).

## **3.6 Speed Sensing and Scaling**

In this AC induction drive a 1000 pulse incremental encoder produces the rotor speed. The two sensor output channels (A and B) are wired directly to the QEP unit of the DSP Controller TMS320F240, which counts both edges of the pulses. The software speed resolution is thus based on 4000 increments per revolution. The QEP assigned timer counts the number of pulses, as recorded by the timer counter register (T3CNT). At each sampling period this value is stored in a variable named encincr. As the mechanical time constant is much lower than the electrical one, the speed regulation loop frequency might be lower than the current loop frequency. The speed regulation loop frequency is achieved in this application by means of a software counter. This counter takes as input clock the PWM interrupt. Its period is the software variable called SPEEDSTEP. The counter variable is named speedstep. When speedstep is equal to SPEEDSTEP, the number of counted pulses is stored in another variable called speedtmp and thus the speed can be calculated. The following scheme depicts the structure of the speed feedback generation:

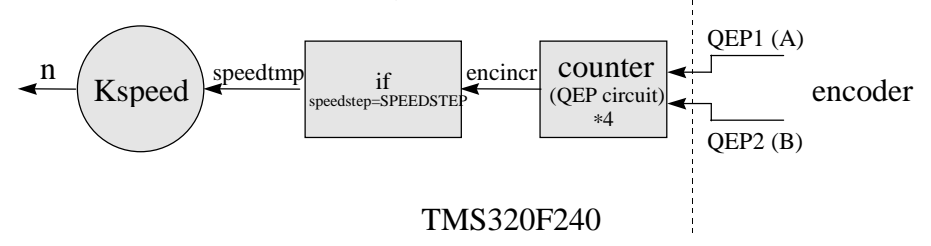

**Figure 12: Speed feedback obtaining block scheme**

Assuming that  $n_p$  is the number of encoder pulses in one SPEEDSTEP period when the motor turns at the nominal speed, a software constant  $K_{speed}$  should be chosen as follows:

$$
01000h = K_{speed} \cdot n_p
$$

to let the speed feedback be transformed into a 4.12 format, that can be used with the control software. In this application the nominal speed is 1500 rpm, SPEEDSTEP is set to 30 and then  $n_p$  can be calculated as follows:

$$
n_p = \frac{1500 \cdot 4000}{60} \cdot SPEEDSTEP \cdot T = 300
$$

and hence *Kspeed* is given by:

$$
K_{speed} = \frac{4096}{300} = 13.653 \Leftrightarrow 0 da7h \qquad 8.8f
$$

<span id="page-20-0"></span>Note that  $K_{speed}$  is out of the 4.12 format range. The most appropriate format to handle this constant is the 8.8 format. The speed feedback in 4.12 format is then obtained from the encoder by multiplying speedtemp by  $K_{speed}$ . The flow chart and the code for speed sensing is presented below:

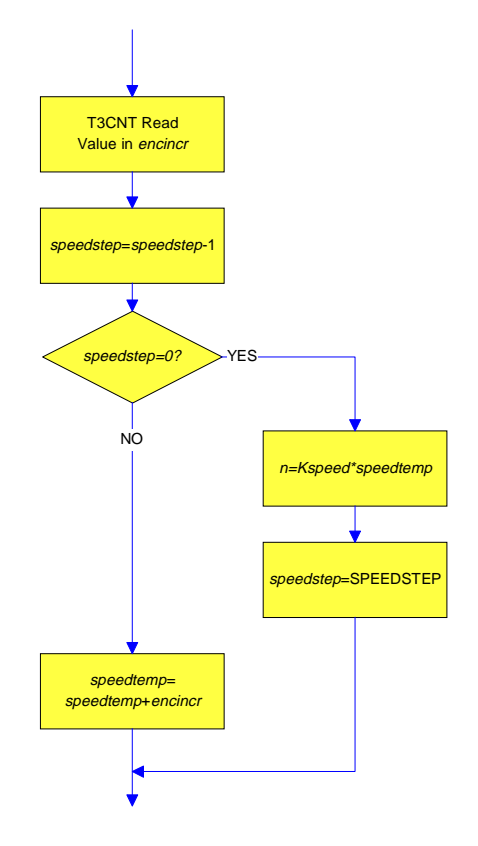

**Figure 13: Speed Feedback Computation Flowchart** 

```
* Measured speed and control
**************************************
*** encoder pulses reading
     ldp #DP_EV<br>lacc T3CNT
                      we read the encoder pulses
     splk #0000h,T3CNT
     ldp
         #ctrl n
                      ;control variable page
     sacl encincr
*** END Encoder pulses reading
* Calculate speed and update reference speed variables
lacc speedstep
                       iare we in speed control loop
                      ; (SPEEDSTEP times current control loop)
     sub #1
     sacl speedstep
     bcnd nocalc, GT if we aren't, skip speed calculation
```

```
* Speed calculation from encoder pulses
(8.8 format constant)
                   ito have the value of speed
    mpy #Kspeed
    pac
     sfr:PM=11, +2 sfr= 8 right shift
    sfrsacl n
    lacc #0
                  izero speedtmp for next
    icalculation
    sacl speedtmp<br>lacc #SPEEDSTEP
                  irestore speedstep to the value
        ; SPEEDSTEP
    sacl speedstep
                  ifor next speed control loop
    spm
        \Omega: PM=00, no shift after multiplication
* END Speed calculation from encoder pulses
```
This speed sensing and scaling module requires 28 words of ROM, 4 words of RAM and 0.244 MIPS (which includes the speed reference acquisition time).

#### 3.7 The PI regulator

The PI (Proportional-Integral) regulators are implemented with output saturation and with integral component correction. Please refer to report [6] for any further PI structure information. The constants  $K_{\text{p}i}$ ,  $K_{\text{p}}$ ,  $K_{\text{cor}}$  (proportional, integral and integral correction components) are selected depending on the sampling period and on the motor parameters. In this application (T=100us sampling time) the current loop constants are:

$$
K_i = 0.0625 \Leftrightarrow 0100h
$$
  
\n
$$
K_{pi} = 1 \Leftrightarrow 01000h
$$
  
\n
$$
K_{cor} = \frac{K_i}{K_{pi}} = 0.0625 \Leftrightarrow 0100h
$$

And the speed loop constants are:

$$
K_{in} = 0.0129 \Leftrightarrow 0035h
$$
  
\n
$$
K_{pin} = 4.510 \Leftrightarrow 0482Bh
$$
  
\n
$$
K_{corn} = \frac{K_{in}}{K_{pin}} = 0.00268 \Leftrightarrow 0Bh
$$

Note that all constants are in 4.12 format and the integral correction component is calculated by using the following formula:

$$
K_{cor} = \frac{K_i}{K_{pi}}
$$

<span id="page-22-0"></span>As speed and current regulator have exactly the same software structure, only the speed regulator code is given below.

\* Speed regulator with integral component correction lacc n ref sub n iepin=n\_ref-n, 4.12 format sacl epin lacc xin, 12  $lt$ epin Kpin mpy apac iupi=xin+epin\*Kpin, 4.12 format sach upi,4 there we start to saturate bit upi,0 bond upimagzeros, NTC ; If value >0 we branch lacc #Isqrefmin inegative saturation suh upi bond neg\_sat, GT if upi<ISqrefmin then branch to saturate<br>lacc upi ivalue of upi is valid  $b$ limiters neg\_sat  $h$ limiters ;Value is positive upimagzeros lacc #Isqrefmax positive saturation; sub upi  $bcnd$   $pos\_sat,LT$ iif upi>ISqrefmax then branch to saturate value of upi valid lacc upi limiters  $h$ pos sat limiters ;Store the acc as reference value sacl iSqref sub upi sacl elpi ielpi=iSgref-upi, 4.12 format  $1 +$ elpi if there is no saturation elpi=0 Kcorn  $mpy$ pac epin  $1<sub>t</sub>$ mpy Kin apac add xin, 12 sach xin, 4 ;xin=xin+epin\*Kin+elpi\*Kcorn, 4.12 format \* END Speed regulator with integral component correction 

where  $i_{\text{Sgreffmin}}$  and  $i_{\text{Sgreffmax}}$  are the speed regulator limitations. Each PI regulator module requires 44 words of ROM, 10 words of RAM and 0.44 MIPS.

#### 3.8 Clarke and Park transformation

In the next two paragraphs, the TMS320F240 code and experimental results relevant to both the Clarke and Park transformation will be presented. The corresponding theoretical background explanations have already been handled in [6].

#### <span id="page-23-0"></span>3.8.1 The  $(a,b)$ -> $(\alpha,\beta)$  projection (Clarke transformation)

In the following code the considered constant and variables are implemented in 4.12 format.

```
\starClarke transformation
\star(a,b) -> (alfa,beta)<br>iSalfa = ia
\star\stariSbeta = (2 * ib + ia) / sqrt(3)*********
             . * * * * * * * * * * * * * *
       lacc ia
       sacl iSalfa
                             iiSalfa 4.12 format
       add ib
       neg
       sacl ic
       lacc ib, 1
                             iiSbeta = (2 * ib + ia) / sqrt(3)add
             ia
       sacl tmp
       lttmp
       mpy #SQRT3inv
                              iSQRT3inv = (1 / sqrt(3)) = 093dh:4.12 format = 0.577350269
       pac
       sach iSbeta, 4
                              iiSbeta 4.12 format
***********************************
* END Clarke transformation
**********************************
```
where SQRT3inv is the following constant:

$$
SQRT3inv = \frac{1}{\sqrt{3}} = 0.577 \Leftrightarrow 093dh \qquad 4.12 \text{ f}
$$

Scope pictures of the a,b,c currents (input of the Clarke module) and the  $\alpha$ ,  $\beta$  currents (output of this module) are presented below.

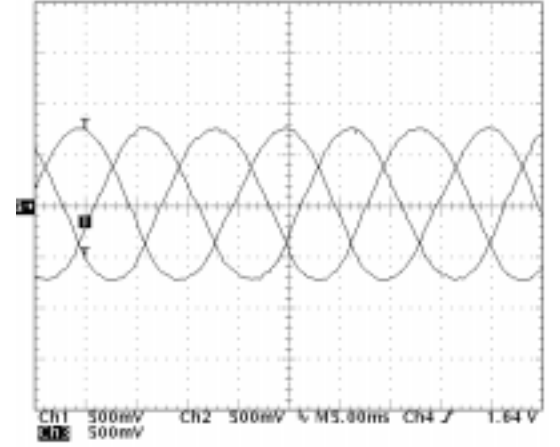

**Figure 14: AC Induction Drive Phase Currents** 

This balanced three-phase system is shown below when transformed into the  $(\alpha, \beta)$ orthogonal frame:

<span id="page-24-0"></span>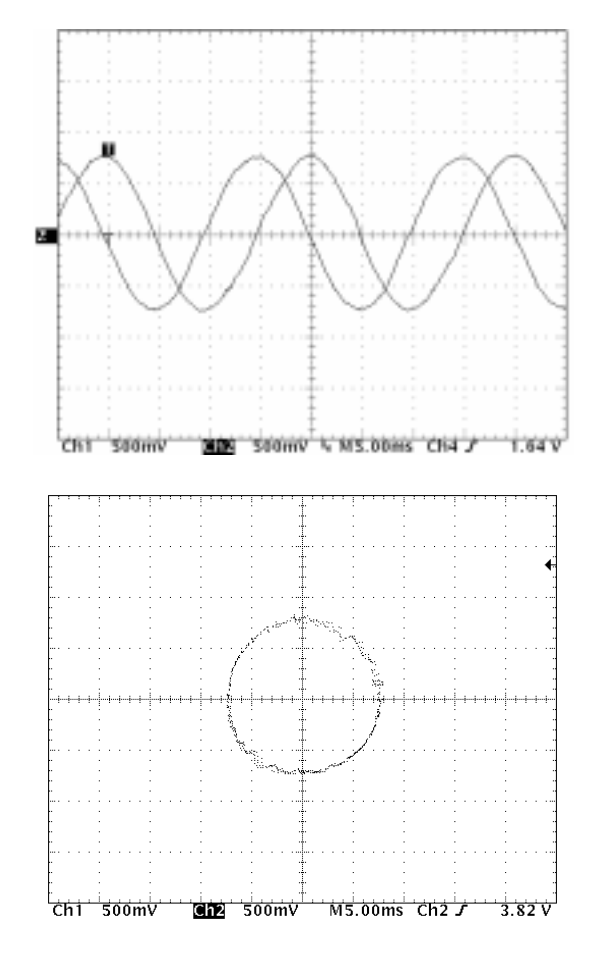

**Figure 15: Output of the Clarke Transformation Module** 

The upper visual depicts the two coordinates Clarke transformation system. The lower visual is an X-Y representation of the transformation output where  $\alpha$  is the X input and  $\beta$  is the Y input. This illustrates the resulting orthogonal system.

This Clarke transformation module requires 12 words of ROM, 6 words of RAM and 0.24 MIPS.

## 3.8.2 The  $(\alpha,\beta)$ ->(d,q) projection (Park transformation)

In the following code the constant and variables under consideration are implemented in 4.12 format. The quantity Teta\_cm represents the rotor flux position calculated by the current model.

```
\starPark transformation
\star(alfa, beta) \rightarrow (d,q)\stariSd=iSalfa*cos(Teta_cm)+iSbeta*sin(Teta_cm)
       iSq = - iSalfa*sin(Teta cm) + iSbeta*cos(Teta cm)
   ltiSbeta
            sinTeta cm
       mpy
       lta
            iSalfa
            cosTeta_cm
       mpy
       mpya sinTeta_cm
                             iiSd 4.12 format
       sach iSd, 4
```

```
lacc #0
         lt iSbeta
        mpys cosTeta_cm
        apac<br>sach iSq,4
sach iSq,4 ;iSq 4.12 format **********************************
* END Park transformation
**********************************
```
*SinTeta\_cm* and *cosTeta\_cm* indicate respectively the *Teta\_cm* sine and cosine values. The modalities required to determine these values are explained later in this document.

This Park transformation module requires 12 words of ROM, 6 words of RAM and 0.24 MIPS.

#### **3.9 The current model**

This chapter represents the core module of the Field Orientated Controlled AC induction drive. This module takes as input  $i_{\text{sd}}$ ,  $i_{\text{sd}}$  plus the rotor electrical speed. In addition to the two essential equations, the numerical considerations, code and experimental results will also be discussed.

#### **3.9.1 Theoretical background**

The current model [1][2][3][5] consists of implementing the following two equations of the motor in  $d, q$  reference frame:

$$
i_{dS} = T_R \frac{di_{mR}}{dt} + i_{mR}
$$
  

$$
f_S = \frac{1}{\omega_b} \frac{d\theta}{dt} = n + \frac{i_{qS}}{T_R i_{mR} \omega_b}
$$

where  $\theta$  is the rotor flux position,  $i_{mR}$  the magnetizing current, and where

$$
T_R = \frac{L_R}{R_R}
$$

is the rotor time constant. Knowledge of this constant is critical to the correct functioning of the current model as it is this system that outputs the rotor flux speed that will be integrated to get the rotor flux position. Assuming that  $i_{aS_{k+1}} \approx i_{aS_k}$  the above

equations can be **discretized** as follows:

$$
i_{mR_{k+1}} = i_{mR_k} + \frac{T}{T_R} (i_{dS_k} - i_{mR_k})
$$
  

$$
f_{S_{k+1}} = n_{k+1} + \frac{1}{T_R \omega_b} \frac{i_{qS_k}}{i_{mR_{k+1}}}
$$

Implementation of the software for these equations is handled in the following chapters.

#### <span id="page-26-0"></span>**3.9.2 Numerical consideration**

Let the two above equation constants *T TR* and  $T_{R}$ ω<sub>*b*</sub>  $\frac{1}{\epsilon}$  be renamed respectively  $\kappa_{\iota}$  and

 $K<sub>e</sub>$ . In this application their values are:

$$
K_R = \frac{T}{T_R} = \frac{100 \cdot 10^{-6}}{30.195 \cdot 10^{-3}} = 3.3117 \cdot 10^{-3} \Leftrightarrow 0eh \qquad 4.12 \text{ f}
$$
\n
$$
K_t = \frac{1}{T_R \omega_b} = \frac{1}{30.195 \cdot 10^{-3} \cdot 314.15} = 105.42 \cdot 10^{-3} \Leftrightarrow 01b0h \text{ } 4.12 \text{ f}
$$

Once the rotor flux speed  $(f_s)$  has been calculated, the necessary rotor flux position  $(\theta_{cm})$  is computed by the integration formula:

$$
\boldsymbol{\theta}_{\mathrm{cm}_{k+1}} = \boldsymbol{\theta}_{\mathrm{cm}_{k}} + \boldsymbol{\omega}_{\mathrm{b}} \boldsymbol{f}_{\mathrm{S}_{k}} \boldsymbol{T}
$$

As the rotor flux position range is  $[0:2\pi]$ , 16 bit integer values have been used to achieve the maximum resolution. The following chart demonstrates the relationship between the flux position and its numerical representation:

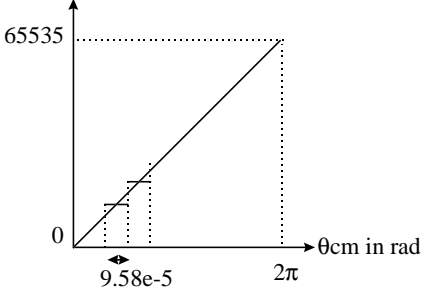

**Figure 16: Link between Rotor Flux Position and its Numerical Representation**

In the above equation, let  $\omega_b f_s T$  be called  $\theta$ incr. This variable is the angle variation within one sample period. At nominal operation (in other words when  $f_s=1$ , mechanical speed is 1500rpm) θincr is thus equal to 0.031415rad. In one mechanical revolution performed at nominal speed there are  $\frac{2}{200}$  $\frac{2\pi}{0.031415}$   $\approx$  200 increments of the rotor flux position. Let *K* be defined as the constant, which converts the  $(0, 2\pi)$  range into the (0;65535) range. *K* is calculated as follows:

$$
K = \frac{65536}{200} = 327.68 \Leftrightarrow 0148h
$$

With the help of this constant, the rotor flux position computation and its formatting becomes

$$
\theta_{cm_{k+1}} = \theta_{cm_k} + K f_{S_k}
$$

The θ*cmk* variable is thus represented as a 16-bit integer value. This position is used in the transformation modules as the entry point in the sine look-up table.

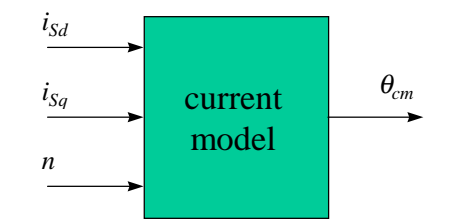

Figure 17: Input and output for the current model block

<span id="page-27-0"></span>In conclusion, the current model is a block, as depicted above, with an input variable  $i_{dS}$ ,  $i_{dS}$ , n (represented in 4.12 format) and the rotor flux position  $\theta_{mc}$  (represented as a 16 bit integer value) as output.

#### 3.9.3 Code and experimental results

The code for the current model is the following:

```
* Current Model
lacc iSd
       suh
            i_mr
       sac1 tmp
       1<sub>+</sub>tmp
       mpy
            #Kr
       pac
       sach tmp, 4
       lacc
            tmp
       add
            i_mr
       sacl i_mr
                            ;i mr=i mr+Kr*(iSd-i mr), 4.12 f
       bcnd i_mrnotzero, NEQ
       lacc
            #0sacl tmp
                            \intif i mr=0 then tmp=iSq/i mr=0
       b
            i_mrzero
i_mrnotzero
*** division (iSq/i_mr)
       lacc i_mr
       bcnd i_mrzero, EQ
       sacl tmp1
       lacc iSq
       abs
       sat1tmp
       lacc tmp, 12
       rpt
            #15subc
            tmp1
            tmp
                            ;tmp=iSq/i_mr
       sacl
       lacc iSq
       bcnd iSqpos, GT
       lacc tmp
       neg
       sacl tmp
                            itmp=iSq/i mr, 4.12 format
iSqpos
i_mrzero
*** END division ***
       lt
            tmp
       mpy
            #Kt
       pac
                            islip frequency, 4.12 format
       sach tmp.4
            tmp
       lacc
                            ;load tmp in low ACC
       add
            n
                            ; rotor flux speed, 4.12 format,
       sacl fs
```

```
if s=n+Kt*(isq/i mr)*** rotor flux position calculation ***
       lacc fs
       abs
       sacl
             tmp
       lttmp
       mpy
             #K
       pac
       sach tetaincr, 4
       bit
             fs,0bcnd fs_neg, TC
       lacl tetaincr
       adds Teta_cm
       sacl
            Teta_cm
       \mathbf bfs_pos
fs_neg
       lacl Teta cm
       subs tetaincr
       sacl
            Teta_cm
                     ;Teta_cm=Teta_cm+K*fs=Teta_cm+tetaincr
                     (0:360) < - > (0:65535)fs_pos
       rpt
             #3sfr
       sacl
             Teta_cm1
                              (0.360) < - > (0.3696), this variable
                              iis used only for the visualization
  END Current Model
                         ********************
```
This current model module requires 62 words of ROM, 10 words of RAM and 0.88 MIPS.

The scope picture below depicts, from top to bottom, the computed rotor flux position, the flux component and the torque component in steady state operation.

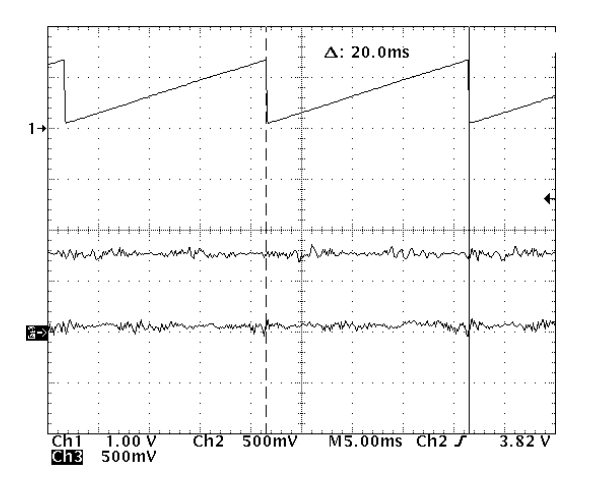

Figure 18: Rotor Flux Position, Flux and Torque Components

Note that this scope picture has been stored when the motor is running at nominal speed without any load. This makes the slip equal to zero, thus leading to the 20ms period of the rotor flux position. This also makes the torque component roughly equal to zero.

#### <span id="page-29-0"></span>3.10 Generation of sine and cosine values

In order to generate sine and cosine values, a sine table and indirect addressing mode by auxiliary register AR5 have been implemented. As a compromise between the position accuracy and the used memory minimization, this table contains  $2^{\circ}$ =256 words to represent the  $[0,2\pi]$  range. The above computed position (16 bits integer value) therefore needs to be shifted 8 positions to the right. This new position (8 bits integer value) is used as a pointer (named  $Index$ ) to access this table. The output of the table is the  $\sin \theta_{cm}$  value represented in 4.12 format. The following figure shows the Teta cm, the Index and the sine look-up table.

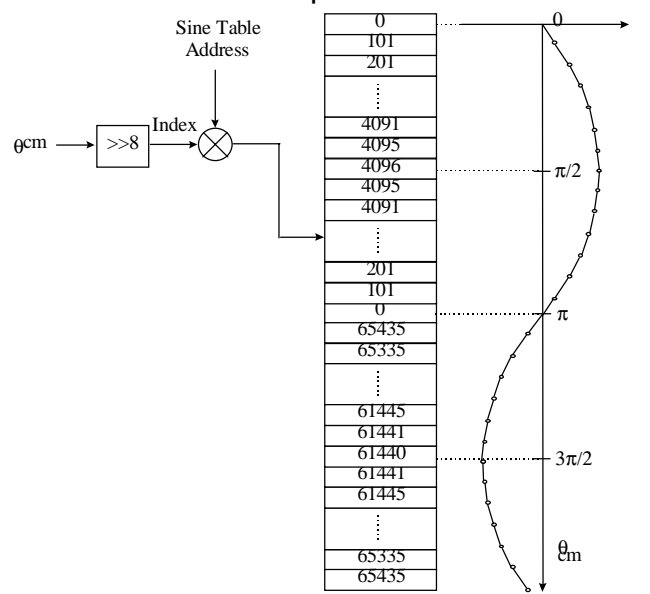

Figure 19: Sin $\theta_{\rm m}$  Calculation using the Sine Look-up Table

Note that to have the cosine value, 256/4=40h must be added to the sine *Index*. The assembly code to address the sine look-up table is given below:

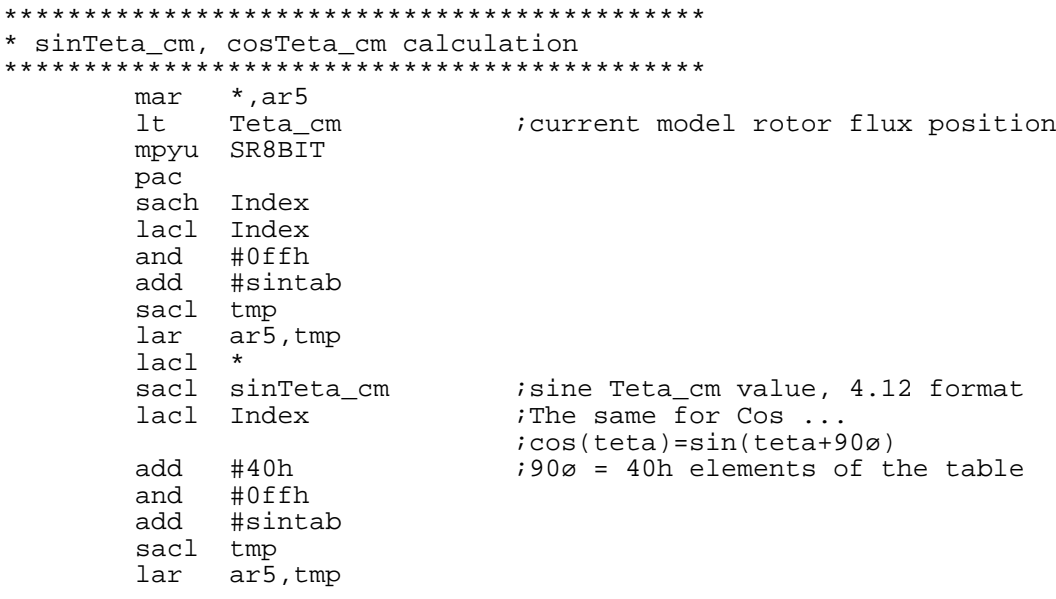

<span id="page-30-0"></span>lacc \*<br>sacl cosTeta\_cm sacl cosTeta\_cm ;cosine Teta\_cm value, 4.12 format \*\*\*\*\*\*\*\*\*\*\*\*\*\*\*\*\*\*\*\*\*\*\*\*\*\*\*\*\*\*\*\*\*\*\*\*\*\*\*\*\*\*\*\* \* END sinTeta\_cm, cosTeta\_cm calculation \*\*\*\*\*\*\*\*\*\*\*\*\*\*\*\*\*\*\*\*\*\*\*\*\*\*\*\*\*\*\*\*\*\*\*\*\*\*\*\*\*\*\*\*

This Sine and Cosine module requires 24 words of ROM, 6 words of RAM and 0.33 MIPS.

#### **3.11 The Field Weakening**

In certain circumstances, it is possible to extend the control speed range beyond the nominal speed. This chapter explains one possible process to follow in order to achieve such a speed range extension.

#### **3.11.1 Field Weakening Principles**

The aim of this application was to reach several times the nominal speed. The following theoretical background will show that it is possible to reach up to four times the nominal speed under certain conditions. Under nominal load, the mechanical power increases as a linear function of speed up to the nominal power (reached when speed is equal to its nominal value). In this operating range the flux is maintained constant and equal to the nominal flux. Given that mechanical power is proportional to torque time speed and that its nominal value has been reached when speed is equal to 1500rpm (nominal value), the torque production must be reduced if a speed greater than 1500rpm is desired. This is shown in the following chart:

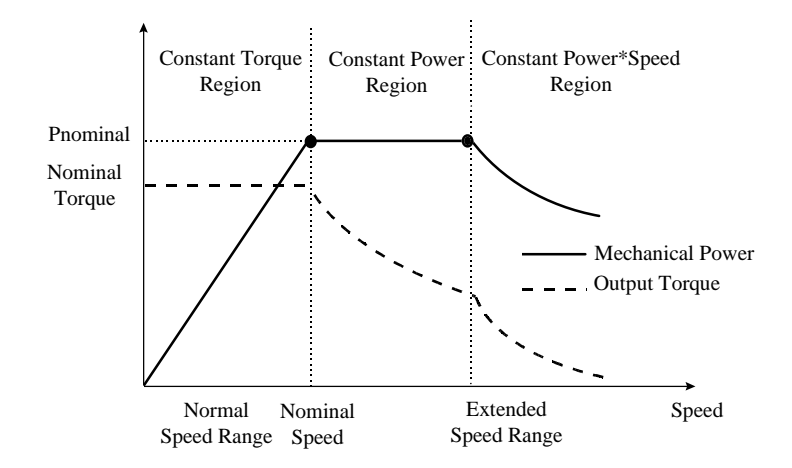

**Figure 20: Field weakening Real Operation**

Note the three different zones. In the constant power region the **nominal** torque production behaves like the inverse function of the speed, thereby enabling constant power production (P=Mω). In the constant Power\*Speed region the **nominal** torque production behaves like the inverse function of the squared speed. To explain this brake between the last two zones, the **maximal** torque function in the steady state operation must be studied here.

According to [1][11] in the steady state operation, the **maximum** torque can be calculated approximately by using the following formula:

$$
M_{\text{max}} \approx \frac{3z_p}{2\omega^2} * \frac{V^2}{(L_{\text{os}} + L_{\text{ok}})} = \frac{3z_p}{2(2\pi f_s)^2} * \frac{V^2}{(L_{\text{os}} + L_{\text{ok}})}
$$

<span id="page-31-0"></span>where  $L_{\sigma s}$  and  $L_{\sigma R}$  are respectively the stator and rotor leakage inductance and  $z<sub>n</sub>$  is the number of pole pairs. In the first zone, the **maximum** torque function is equal to a constant as V (the phase voltage) increases linearly with speed. Above the nominal speed, the phase voltage is maintained constant and equal to its nominal value, thereby causing the **maximum** torque function to behave as the inverse function of squared speed. This results in the following picture

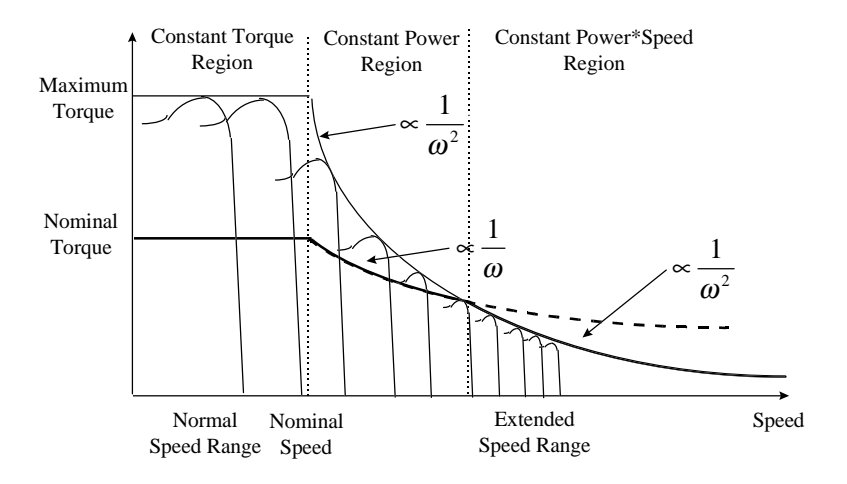

**Figure 21: Maximum and Nominal Torque vs Speed**

Note that the **nominal** torque curve crosses the **maximum** torque curve. This crossover point is the brake point delineating the constant power region and the constant power\*speed region. Note also that the **nominal** torque curve crosses the depicted steady state torque curves in the stability zone (thereby making **nominal** torque smaller than the **maximum** torque) until the brake point. Once this point has been crossed, the **nominal** torque is rendered equal to the **maximum** torque, forcing the power function to behave like the inverse function of speed. With help of the formula given above and the motor parameters, it is possible to predict the crossing point.

In this application the crossing point occurs when speed is equal to 1.7 times the nominal speed (1.8\*1500=2700rpm). A much bigger ratio can be achieved by simply controlling a motor with a higher maximum/nominal torque ratio, thus shifting the crossing point. The experimental measurements presented below confirm the computed crossing point.

## **3.11.2 Field Weakening Constraints**

The drive constraints for the extended speed range are, firstly, the phase voltages and, secondly, the phase currents. Given that the phase voltage references increase with speed and that their value can not exceed the nominal value, the flux component must then be reduced to a value which allows the nominal phase voltage to be maintained and the desired speed to be reached.

<span id="page-32-0"></span>Knowing that phase currents increase with load, the maximum resistive torque put on the drive during the extended speed range operation must be set to a value that maintains the phase currents at a level no greater than their nominal value. The maximum resistive torque decreases then as a function of speed.

In the following scheme, both the maximum phase voltage and the flux references are shown for normal and extended speed range.

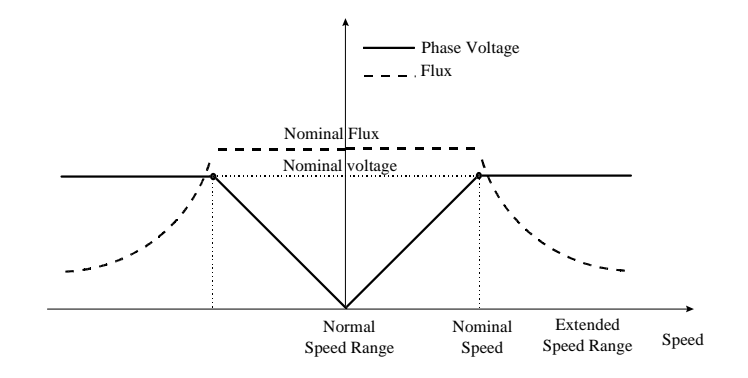

**Figure 22: Field Weakening Voltage Constraints**

Note that both voltage and current constraints must be respected in steady state operation. In fact, during transient operation the phase current might reach several times its nominal value without any risk to the drive. This assumes that the resulting overheating of the drive can be dissipated before performing another transient operation.

#### **3.11.3 TMS320F240 Field Weakening Implementation**

As far as the software implementation is concerned, the field-weakening module takes as input the 4.12 format speed reference and gives as output the flux reference (proportional to  $i_{\text{start}}$ ).

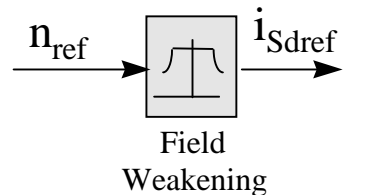

**Figure 23: Field Weakening Block Diagram**

The field weakening implementation requires the following steps to be performed: some motor operating points measurements, one off-line polynomial interpolation and one polynomial implementation.

The normal speed range flux reference has been set so that the phase voltage achieved is equal to the nominal value when the motor is running at nominal speed without load (slip is thus almost equal to zero and phase current is only magnetizing

current). In order to protect the drive, this drive has been developed using only 90% of the nominal voltage. There would be no problem in performing the same process with 100% of the nominal phase voltage. This technique leads to a flux reference equal to 0.6pu at nominal speed. Above the nominal speed, the following table gives the measured flux references at different speeds keeping the phase voltage at 0.9pu, up to four times the nominal speed.

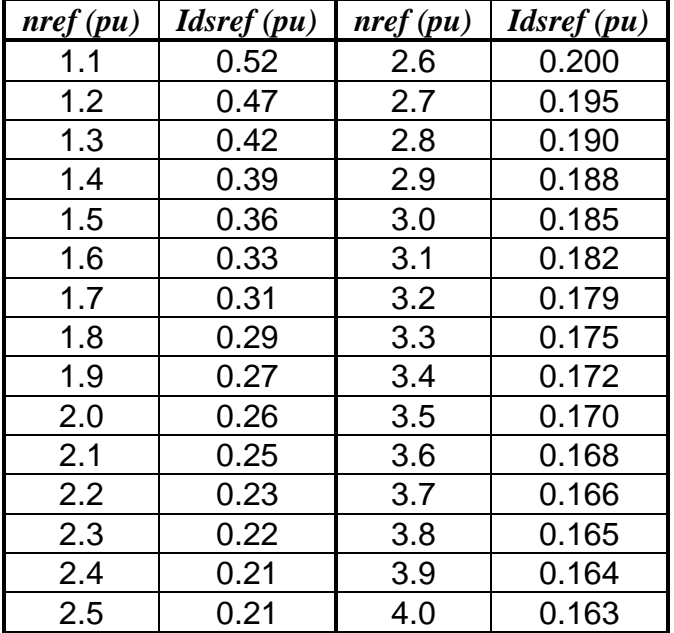

In order to get a continuous field weakening, all along the extended speed, an off-line interpolation of these measured points has been achieved by means of the MATLAB polyfit and polyval functions. As a compromise between interpolation correctness and software optimization, the third order polynomial interpolation appeared to be the most appropriate solution. The MATLAB output polynomial is

$$
i_{\text{sdef}} = -0.0195 * n_{\text{ref}}^3 + 0.2196 * n_{\text{ref}}^2 - 0.8158 * n_{\text{ref}} + 1.17
$$

As the speed reference pu value reaches four and since this value needs to be raised to the third power, the 8.8 format has been selected to implement this field weakening function. The above polynomial coefficients become, in 8.8 format:

$$
i_{\text{sderf}} = -5 * n_{\text{ref}}^3 + 56 * n_{\text{ref}}^2 - 209 * n_{\text{ref}} + 300
$$

Note that the output flux reference (*i<sub>Sdref</sub>*) needs to be in 4.12 format. Below the reader can find the MATLAB figure, representing the measured points, the MATLAB interpolated points and the resulting 8.8 implementation points.

<span id="page-34-0"></span>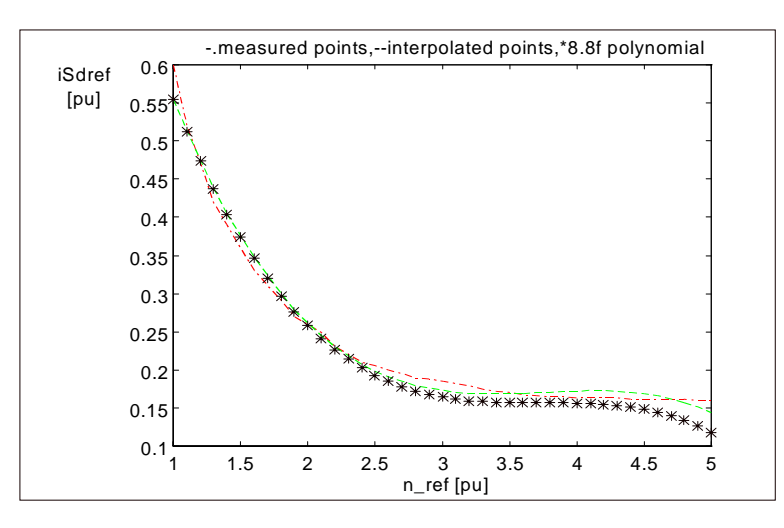

**Figure 24: Matlab Interpolation Results and Numerical Implementation Result**

Once this polynomial has been implemented it is possible to elicit the torque and power characteristics of this drive. These points are measured by first running the unloaded motor at the desired speed (in the extended speed range). The resistive torque is then increased until the phase currents reach their nominal value or the system becomes unstable. At this point (motor runs at desired speed under nominal voltage) mechanical power, produced torque and running speed are stored. By using the MATLAB plot function it is possible to produce the two weakening characteristics shown in the experimental field below.

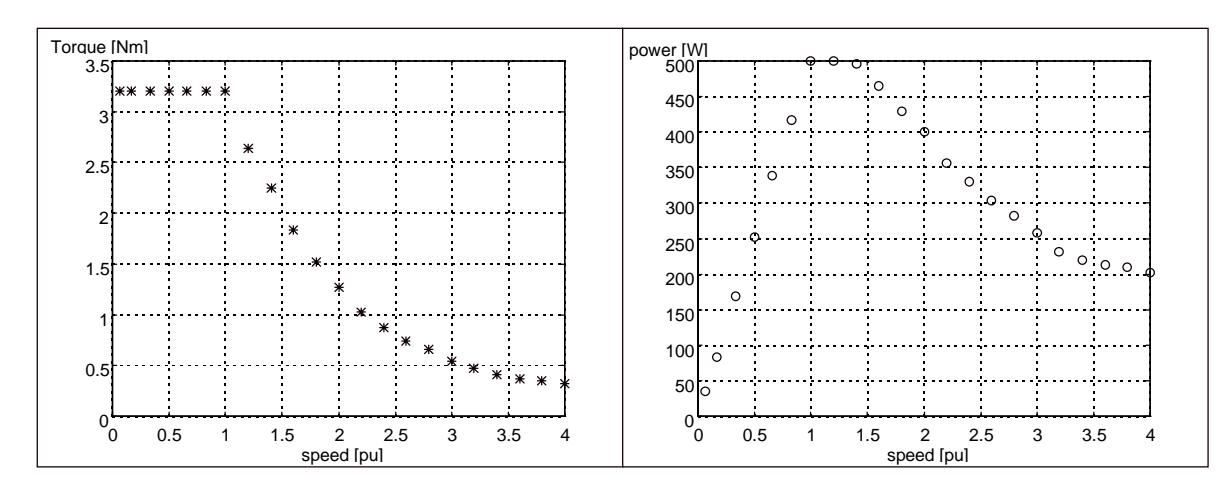

**Figure 25: Experimental Torque & Power Charact. in the Extended Speed Range**

The first picture shows that nominal torque can be achieved all along the normal speed range. This result is one of the most interesting advantages of the Field Orientated Control.

Looking at the power versus speed chart, note the three different regions. The experimental brake point has been measured at 1.5 times the nominal speed; given the uncertainty on the motor leakage inductance, this result confirms the theoretical model. Of course it is possible to extend the constant power region up to three times

<span id="page-35-0"></span>the nominal value using exactly the same control software, simply by choosing an induction motor with a higher *M*<sub>maximum</sub> ratio.  $M$ <sub>nominal</sub>

\*\*\*\*\*\*\*\*\*\*\*\*\*\*\*\*\*\*\*\*\*\*\*\*\*\*\*\*\*\*\*\*\*\*\*\*\*\*\*\*\*\*\*\*\*\*\*\*\*\*\*\*\* Field-weakening function Input:n\_ref, output iSdref 4.12 format \*\*\*\*\*\*\*\*\*\*\*\*\*\*\*\*\*\*\*\*\*\*\*\*\*\*\*\*\*\*\*\*\*\*\*\*\*\*\*\*\*\*\*\*\*\*\*\*\*\*\*\*\* ; PM=10, four left shift after multiplication lacc n\_ref<br>abs we consider absolute value of speed reference<br>#3 rpt sfr sacl n\_ref8\_8;speed reference 8.8f<br>sub #100h sub #100h bcnd noFieldWeakening,LEQ lacc p0,12<br>lt n ref n\_ref8\_8 mpy p1 apac sach tmp, 4 ; tmp=p0+p1\*n\_ref sqra n<sub>ref8</sub> 8 pac sach tmp1,4 lacc tmp,12 lt tmp1 ;tmp1=n\_ref^2 mpy p2 apac sach tmp, 4 ; tmp=p0+p1\*n\_ref+p2\*(n\_ref^2) lt tmp1 mpy n\_ref8\_8 pac sach tmp1,4 ;tmp1=n\_ref^3 lacc tmp,12 lt tmp1 mpy p3 apac sach tmp,4 ; tmp=p0+p1\*n\_ref+p2\*(n\_ref^2)+p3\*(n\_ref^3) lacc tmp, 4 *i* iSdref 8.8 f sacl iSdref ;iSdref 4.12 f with Field Weakening b endFW noFieldWeakening lacc #2458 *;*iSdref=0.6 pu sacl iSdref *;*iSdref 4.12 f without Field Weakening endFW spm 0 ;PM=0 \*\*\*\*\*\*\*\*\*\*\*\*\*\*\*\*\*\*\*\*\*\*\*\*\*\*\*\*\*\*\*\*\*\*\*\*\*\*\*\*\*\*\*\*\*\*\*\*\*\*\*\*\* \* END Field Weakening function \*\*\*\*\*\*\*\*\*\*\*\*\*\*\*\*\*\*\*\*\*\*\*\*\*\*\*\*\*\*\*\*\*\*\*\*\*\*\*\*\*\*\*\*\*\*\*\*\*\*\*\*\*

This Field Weakening module requires 40 words of ROM, 10 words of RAM and 0.33 MIPS.

#### **3.12 The Space Vector Modulation**

The Space Vector Modulation is a highly efficient way to generate the six pulsed signals [6] necessary at the power stage. The SVM needs the reference voltages *vS*α*ref, vS*β*ref* as input, the DC bus voltage as parameter and gives the three PWM patterns as output. These values are once again expressed in pu quantities, so that
they may be implemented in 4.12 format. The conversions of these inputs into the required numerical format are given below.

$$
v_{DC} = \frac{V_{DC}}{V_b} = \frac{310}{180} = 1.722 \Leftrightarrow 1b8dh \ 4.12 \text{ f}
$$

where  $V_{DC}$  is the DC bus voltage in the used inverter and  $v_{DC}$  the correspondent pu value. The software [3][4] presented below also requires the following constant definition:

$$
v_{DCinvT} = \frac{T}{2v_{DC}} \Longleftrightarrow \frac{PWMPRD}{v_{DC}} = \frac{1000}{1.722} = 581 \quad \Longleftrightarrow 245h
$$

and the following variable definition:

$$
v_{ref1} = v_{S\beta ref}
$$
  
\n
$$
v_{ref2} = \frac{1}{2} (\sqrt{3}v_{S\alpha ref} - v_{S\beta ref})
$$
  
\n
$$
v_{ref3} = \frac{1}{2} (-\sqrt{3}v_{S\alpha ref} - v_{S\beta ref})
$$
  
\n
$$
X = \sqrt{3}v_{DC\text{invT}}v_{S\beta ref}
$$
  
\n
$$
Y = \frac{\sqrt{3}}{2}v_{DC\text{invT}}v_{S\beta ref} + \frac{3}{2}v_{DC\text{invT}}v_{S\alpha ref}
$$
  
\n
$$
Z = \frac{\sqrt{3}}{2}v_{DC\text{invT}}v_{S\beta ref} - \frac{3}{2}v_{DC\text{invT}}v_{S\alpha ref}
$$

According to [6], the first step to undertake is to determine in which sector the voltage vector defined by *vS*α*ref, vS*β*ref* is found. The following few code lines give the sector as output:

sector determination

*IF* 
$$
v_{ref1} > 0
$$
 *THEN*  $A:=1$ , *ELSE*  $A:=0$   
\n*IF*  $v_{ref2} > 0$  *THEN*  $B:=1$ , *ELSE*  $B:=0$   
\n*IF*  $v_{ref3} > 0$  *THEN*  $C:=1$ , *ELSE*  $C:=0$   
\n $\sec \text{ tor}:= A+2B+4C$ 

The second step to perform is to calculate and saturate the duration of the two sector boundary vectors application as shown below:

 $t_1 = Z$   $t_2 = Y$  $t_1 = Y$   $t_2 = -X$  $t_1 = -Z$   $t_2 = X$  $t_1 = -X$   $t_2 = Z$  $t_1 = X$   $t_2 = -Y$  $t_1 = -Y$   $t_2 = -Z$ 

end times calculation

**Saturations** 

IF 
$$
(t_1 + t_2)
$$
 > *PWMPRD THEN*  
\n
$$
t_{1SAT} = t_1 \frac{PWMPRD}{t_1 + t_2}
$$
\n
$$
t_{2SAT} = t_2 \frac{PWMPRD}{t_1 + t_2}
$$

The third step is to compute the three necessary duty cycles. This is shown below:

$$
t_{aon} = \frac{PWMPRD - t_1 - t_2}{2}
$$

$$
t_{bon} = t_{aon} + t_1
$$

$$
t_{con} = t_{bon} + t_2
$$

The last step is to assign the right duty cycle (txon) to the right motor phase (in other words, to the right CMPRx) according to the sector. The table below depicts this determination.

|       | $\sim$ Sector     |               |      |      |      |      |      |  |
|-------|-------------------|---------------|------|------|------|------|------|--|
| Phase |                   |               |      | 3    |      |      | O    |  |
|       | CMPR1             | tbon<br>tbaon |      | taon | tcon | tcon | tbon |  |
|       | CMPR <sub>2</sub> | taon          | tcon | tbon | tbon | taon | tcon |  |
|       | CMPR3             | tcon          | tbon | tcon | taon | tbon | taon |  |

Figure 26: Table Assigning the Right Duty Cycle to the Right Motor Phase

The following picture shows an example of one vector which would be in sector 3 according to [6] notations.

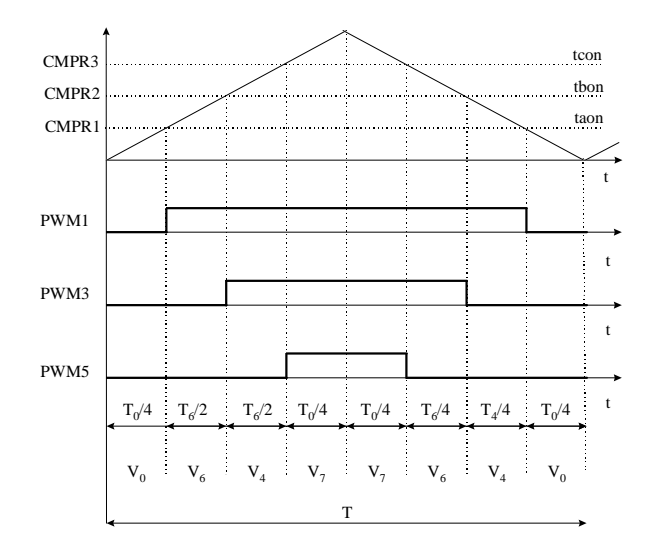

**Figure 27: Sector 3 PWM Patterns and Duty Cycles**

According to [6] the maximum phase voltage that can be used out of this inverter is:

$$
\frac{V_{DC}}{\sqrt{3}} = \frac{310}{\sqrt{3}} \approx 179V
$$

Given that the base voltage of the motor used in this application is equal to 180V, the above information shows the very high efficiency of the power conversion when the maximum available voltage is used.

This Space Vector Modulation module requires 215 words of ROM, 17 words of RAM and 1.69 MIPS.

### **3.13 Experimental Results**

This chapter handles the results of the different drive operations. The motor has been mounted on to a test bench with adjustable resistive torque. The test results are split into two categories: operations where speed is smaller or equal to the nominal value and operations where speed is higher than the nominal value.

As explained in a previous chapter, the flux reference (*i<sub>Sdref</sub>*) in the normal speed range has been set to 0.6 pu. Knowing that the pu phase current magnitude (*i*) must be smaller than or equal to one and that  $i = \sqrt{ i_{Sdref}^2 + i_{Sqref}^2}$  , then  $i_{Sqref}$  may not be higher than 0.8 pu. This torque reference limitation is integrated into the control software using the *i<sub>Sarefmax</sub>* constant, that is set to 0ccdh (4.12 format). The following scope pictures show, on one hand, the steady state operation at 1500rpm under nominal load and, on the other hand, the transient operation from 100rpm to 1500rpm under nominal load.

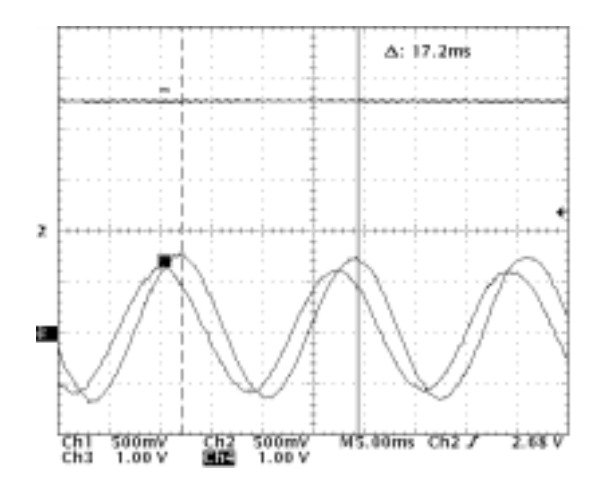

**Figure 28: Steady State Operation under Nominal Conditions**

In order to produce this steady state picture the motor has first been accelerated up to the nominal speed without any resistive torque and, in a second step, it has been loaded with the braking torque nominal value. Knowing that 1.25V represents a one in pu model, then this picture shows that the motor runs at nominal speed (achieved speed superimposed with speed reference) under nominal phase voltage with nominal phase current.

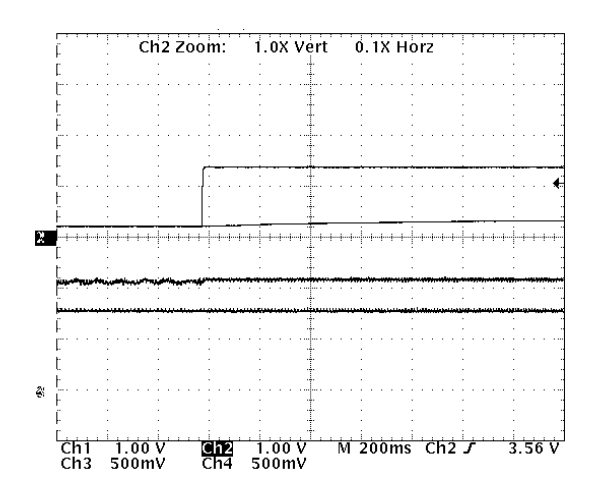

**Figure 29: Transient Operation under Nominal Torque / Torque Limitation set to 0.8**

This transient picture shows that the nominal operating point can not be achieved if the braking torque is maintained constant and equal to its nominal value. This is due to the limitations of the torque component In fact it has first been set so that the maximum phase current is equal to the nominal value, but to achieve the desired operating point with a quick mechanical time constant, the motor needs to get transient currents higher than nominal current. The following scope picture shows that simply increasing the torque component limitation can solve this transient trouble. In this case the *i<sub>Sarefmax</sub>* has been set to 1.2 instead of 0.8.

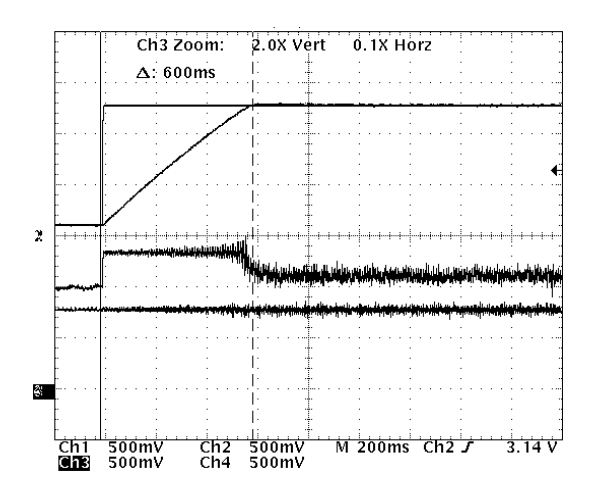

**Figure 30: Transient Operation under Nominal Torque / Torque Limit. set to 1.2**

This shows that nominal operating point can be reached by this field orientated control structure with a maximum transient phase current of 1.2 times the nominal current, thereby minimizing the problems associated with drive overheating. Furthermore, the transient duration under nominal load is very short as it is equal to 0.6 sec**,** which confirms the predicted excellent dynamic behaviour of the field-orientated control.

The next scope picture shows the transient behaviour in the field weakening area. The torque component limitation is equal to one. The speed reference changes from 2000 to 3000 rpm. The load torque is set to the maximum achievable value, 3000rpm. Note that steady state behaviour has already been discussed in the chapter dedicated to field weakening.

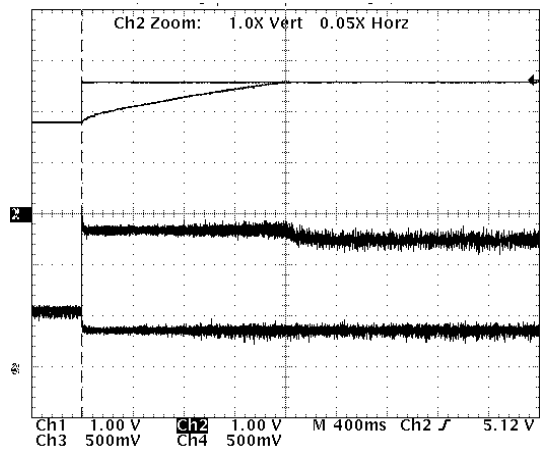

**Figure 31: Transient Operation in the Extend. Speed Range / Torque Limit. set to 1**

Note that during the field-weakening transient, the flux reference (*i<sub>Sdref</sub>*) decreases and hence the torque component may be increased under the constraint  $i_{\textit{Sater}}^2 + i_{\textit{Saret}}^2 \leq 1$ . The software function that would allow new torque component limitations relative to a decrease in the flux reference has not been implemented.

The following scope picture shows a speed reversion test from 1000rpm to -1000rpm under nominal load.

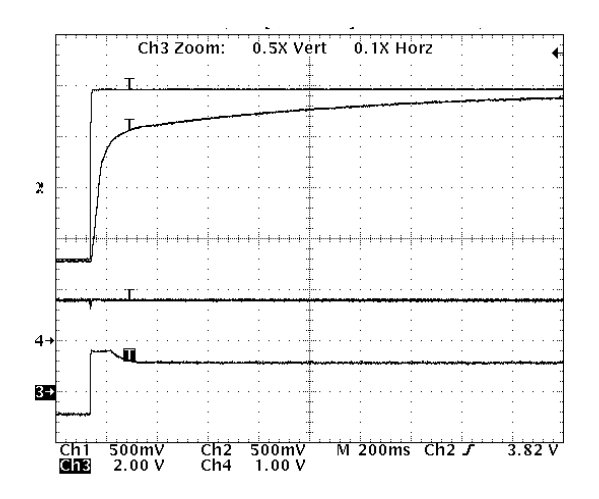

**Figure 32: Speed Reversion from -1000rpm to 1000rpm under nominal load**

Notice that the torque component reached its limitation at 100ms and that flux and torque components are decoupled.

#### **3.14 The control algorithm flow chart**

The flow chart of the TIMER1 underflow Interrupt Service Routine (ISR containing the complete FOC structure computation) is given below:

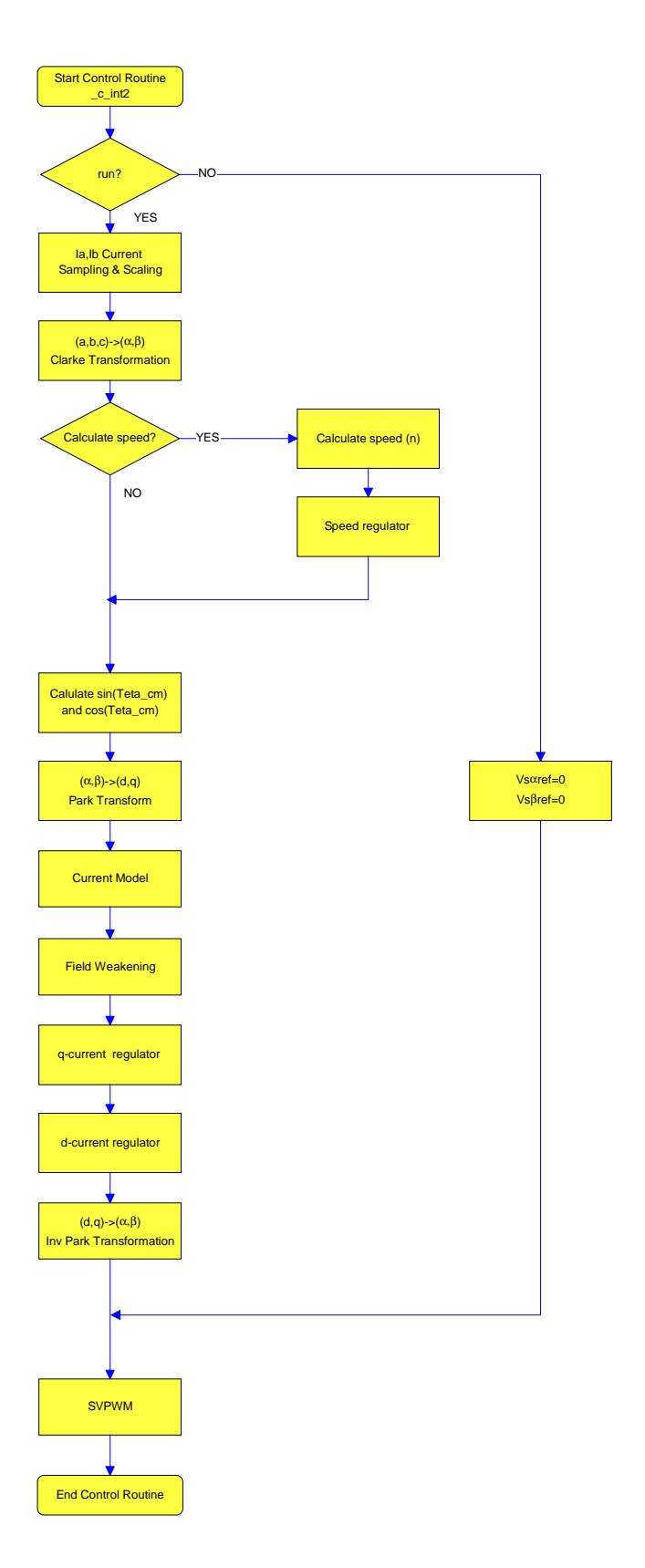

**Figure 33: FOC Implementation Flowchart**

### **4. User Interface**

An exhaustive explanation of the user interface implementation is beyond the scope of this document. This chapter simply presents the screen picture that has been used as user interface to develop and improve this software. The corresponding Quick Basic program and the assembly communication software are both included for information purposes. One can be found in the appendix file, while the other is directly included in the FOC algorithm. Below is a copy of the screen picture:

|               | <b>Microsoft QuickBASIC</b>                                                                           |                            |             |                                                            |                                                          |                                                                                                    | 問題図 |
|---------------|----------------------------------------------------------------------------------------------------|----------------------------|-------------|------------------------------------------------------------|----------------------------------------------------------|----------------------------------------------------------------------------------------------------|-----|
| صفية          |                                                                                                    |                            |             |                                                            |                                                          |                                                                                                    |     |
|               |                                                                                                    |                            |             | Sensored Field Orientated Control of an AC Industion Motor |                                                          |                                                                                                    |     |
|               | <1> Speed reference (0 rpm)<br><2> DAC Outputs  DAC1: (18dref)  DAC2: (18d)<br><3> Run (N=NoRun) (N ) | DAC3: (18qref) DAC4: (18q) |             |                                                            | <4> Kpi<br>Ki<br><b>EDOX</b><br><5> Kpin<br>Kin<br>Koorn | $(1)$ pul<br>$($ .0625 pu)<br>$(.0625 \text{ pu})$<br>$(-4.51 \text{ pu})$<br>$( .0129 \text{ pu})$<br>$(1.0028)$ pu) |     |
|               | Choice +                                                                                              |                            |             |                                                            |                                                          |                                                                                                    |     |
| $(1)$ $\pm n$ |                                                                                                    | $(13)$ inceta              | $(26)$ n    |                                                            | (39)                                                     |                                                                                                    |     |
| LY.           | $\pm 3s$                                                                                              | $(14)$ VSmlfmr             |             | $(27)$ n ref                                               | (40)                                                     |                                                                                                    |     |
| 23            | 10                                                                                                    | (15) VSbetar               |             | $(20)$ epin                                                | (41)                                                     |                                                                                                    |     |
| 35            | 51                                                                                                    | $(16)$ 18dref              |             | $(29)$ $N10$                                               | (42)                                                     |                                                                                                    |     |
|               | 4) t2                                                                                                 | $(17)$ iSqref              | $(30)$ $X$  |                                                            | (43)                                                     |                                                                                                    |     |
|               | 5) Vrafi                                                                                              | (18) 154                   | $(31)$ $T$  |                                                            | (44)                                                     |                                                                                                    |     |
|               | d) Vref2                                                                                              | (19) 150                   | (32) 7      |                                                            | (45)                                                     |                                                                                                    |     |
|               | 7) Vref3                                                                                              | (20) VSdref                |             | (33) Bector                                                | 1461                                                     |                                                                                                    |     |
|               | 8) VDC                                                                                                | (21) VSqref                |             | (34) Teta_cm                                               | (47)                                                     |                                                                                                    |     |
|               | $9)$ taon                                                                                             | $ 22\rangle$ epiq          |             | (35) sinTeta cm                                            | (40)                                                     |                                                                                                    |     |
|               | $(10)$ then                                                                                           | $(23)$ mpid                |             | (36) cosTeta cm                                            | (49)                                                     |                                                                                                    |     |
|               | $(11)$ teen                                                                                           | $(24)$ $x1q$               |             | (37) 1 m                                                   | 1501                                                     |                                                                                                    |     |
|               | $(12)$ $18$ alfa                                                                                      | $(25)$ $K14$               | $1381 - 18$ |                                                            | 1513                                                     |                                                                                                    |     |

**Figure 34: Communication Program. Screen picture**

# **5. Conclusion**

This document has introduced the Field Orientated Controlled AC induction drive based on the DSP Controller TMS320F240. We have demonstrated that the real time processing capability of this motor control dedicated device allows for a highly reliable and effective drive. In fact, this document has explained not only the drive reliability and efficiency, but the cost efficiency of the motor and drive, the high torque at zero speed, the speed variation capability, the extended speed range, the direct torque and flux control and the excellent dynamic behaviour. These results have been achieved using 7.7 MIPS from the 20 MIPS available and with a code size no greater than 1K word. 320 words (out of a possible 544) of data memory are enough to implement this control.

The major objective of this report was to provide the reader with the tools to enable him to develop his own AC induction drive in a very short time. To achieve this, detailed explanations, the results of various experiments, implementation tips and the background theory to these processes have all been fully explained. In fact, the modular structure of the presentation and the guidelines for correctly adapting software allow the reader to quickly grasp the different aspects of this FOC structure and be able to adapt this software to the required specification.

# **References**

- [1] F. Parasiliti, "Appunti delle lezioni di Azionamenti Elettrici: Controllo Vettoriale ad Orientamento di Campo", Università degli Studi di L'Aquila
- [2] R. Di Gabriele, F. Parasiliti, M. Tursini, "Digital Field Oriented Control for induction motors: implementation and experimental results", Universities Power Engineering Conference (UPEC'97)
- [3] Riccardo Di Gabriele, "Controllo vettoriale di velocità di un motore asincrono mediante il Filtro di Kalman Esteso", Tesi di Laurea, Università degli Studi di L'Aquila, Anno Accademico 1996-97
- [4] Roberto Petrella, "Progettazione e sviluppo di un sistema digitale basato su DSP e PLD per applicazione negli azionamenti elettrici", Tesi di Laurea, Università degli Studi di L'Aquila, Anno Accademico 1995-96
- [5] Angela Del Gobbo, "Controllo Vettoriale digitale di un motore asincrono: strategie di stima e dispositivi di calcolo a confronto", Tesi di Laurea, Università degli Studi di L'Aquila, Anno Accademico 1994-95
- [6] Texas Instruments, "Field Orientated Control of Three Phase AC-motors", Literature number: BPRA073, December 1997
- [7] A. Ometto, "Modulation Techniques", Università degli Studi di L'Aquila
- [8] J.-P. Favre, "Correction de la compsante intégrale de régulateurs digitaux en cas de limitation", EPF- Lausanne
- [9] A. Ometto, "Modulation Techniques", Università degli Studi di L'Aquila
- [10]Werner Leonard, "Control of Electrical Drives", 2nd Completely Revised and Enlarged Edition, Springer, ISBN 3-540-59380-2
- [11]D. W. Novotny and T. A. Lipo, "Vector Control and Dynamics of AC Drives", Oxford Science Publications, ISBN 0-19-856439-2
- [12]Texas Instruments, "DSP Solution for AC Induction Motor", Literature number: BPRA043, November 1996

#### Appendix A - TMS320F240 FOC Software

```
\ddot{\mathbf{r}}TEXAS INSTRUMENTS
\starSensored Speed Field Orientated Control of an AC
\starinduction motor
\starASYNCHRONOUS Motor (LAFERT)
\star\starFile Name : :
                     foc.ASM
      USER INTERFACE program :
                            foc.BAS
      ia, ib sampled currents, on line current model, FOC *
\ddot{\ast}.<br>Riccardo Di Gabriele
      Author
.include ".\c240app.h".mmregs
* Start
.globl _c_int0 ;set _c_int0 as global symbol
      .sect "vectors"
      b _c_int0 :reset interrupt handler
          \overline{c\_int1} ;
_c_int1 b
          _____<br>_c_int2 ;PWM interrupt handler
      h_c_int3 b
          -c_{\text{int3}};
_c_int4 b
          _c_c_int4 ;
_c_int5 b
\begin{array}{ccc}\n-c_{\text{int5}} & -\text{1} & -\text{1} & i \\
-c_{\text{int6}} & b & -\text{1} & i\n\end{array}Auxiliary Register used
\ddot{\mathbf{r}}ar7 pointer for context save stack
      arr5used in the interruption c int2
stack .usect "blockb2", 15
                        ispace for Status Register
                        i context save in Page 0
dac_val .usect "blockb2",5
                        ispace for dac values in
                         ;Page 0
***Motor LAFERT, ST 61 L4 ***
***Numeric formats: all 4.12 fixed point format twos
***complement for negative values (4 integer & sign + 12
***fractional) except otherwise specified
      Currents: 1000h (4.12) = 4.1 A = Ibase=1.41*In0=1.41*2.9
\ddot{\mathbf{r}}Voltages: 1000h (4.12) = 179.6 V = Vbase=1.41*Vn0=1.41*127
\starAngles : [0:ffffh] = [0:360] degrees
      Speed : [0;1000h] (4.12) = [0;1500] rpm
\star***END Numeric formats
* Look-up table .includes
* N.B. it includes 256 elements
.sect "table"
sintab .include sine.tab ; sine wave look-up
                         itable for sine and
                         ; cosinewaves generation
                         igenerated by the BASIC
                         ; program "SINTAB. BAS"
                         i4.12 format
```
\*\*\* END look-up table .includes \*\*\*\*\*\*\*\*\*\*\*\*\*\*\*\*\*\*\*\*\*\*\*\*\*\*\*\*\*\*\*\*\*\*\*\*\*\*\*\*\*\*\*\*\*\*\*\*\*\*\*\*\*\*\*\*\*\*\* \* Variables and constants initializations \*\*\*\*\*\*\*\*\*\*\*\*\*\*\*\*\*\*\*\*\*\*\*\*\*\*\*\*\*\*\*\*\*\*\*\*\*\*\*\*\*\*\*\*\*\*\*\*\*\*\*\*\*\*\*\*\*\*\* .data \*\*\* current sampling constants ;ADCIN0 (ia current sampling) ;ADCIN8 (ib current sampling) Kcurrent .word 1383h ;8.8 format (19.51) sampled ;currents normalization constant Kr .set 0eh ; Kr=T/Tr=3.3117\*10-3 (4.12 f)<br>Kt .set 1b0h ; Kt=1/(Tr\*wBase)=105.42\*10-3<br>K .set 148h ; K=65536/200, the K constant Kt .set  $1b0h$  ; Kt=1/(Tr\*wBase)=105.42\*10-3 (f 4.12)<br>K .set 148h : K=65536/200. the K constant  $K = 65536/200$ , the K constant ;must take the rotor flux ;position from 0 to 65535 in ;200 sample times \*\*\* axis transformation constants SQRT3inv .set 093dh ;1/SQRT(3) 4.12 format SQRT32 .set 0ddbh ;SQRT(3)/2 4.12 format SR8BIT .word 100h ;used to shift bits 8 right \*\*\* PWM modulation constant PWMPRD .set 1000 ;PWM Period=2\*1000 -> ;Tc=2\*1000\*50ns=100us (50ns resolution) \*\*\* PI current regulators parameters Ki .word 0100h ;4.12 format=0.0625 Kpi .word 01000h ;4.12 format=1 Kcor .word 0100h ;4.12 format=0.0625 \*\*\* PI speed regulators parameters Kin .word 35h :4.12 format=0.012939453 Kpin .word 482bh ;4.12 format=4.510498047 Kcorn .word 0bh ;4.12 format=0.002685546 \*\*\* Field Weakening polynomial coefficients<br>p3 .word -5 :8.8 format  $word -5$ p2 .word 56<br>p1 .word -2 p1 .word -209<br>p0 .word 300 p0 .word 300 \*\*\* vSqref and VdSr limitations Vmin .set  $0e$ c00h  $i$ 4.12 format=-1.25 pu<br>Vmax .set 1400h  $i$ 4.12 format=1.25 pu Vmax .set 1400h ;4.12 format=1.25 pu \*\*\* iSqref limitations Iset -3277 :4.12 format=-0.8 pu.<br>Iset 3277 :4.12 format=0.8 pu. Isqrefmax .set 3277 :4.12 format=0.8 pu \*\*\* Speed calculation constants<br>Kspeed .set 0da7h ;this con ithis constant is needed only ;with encoder it is used to ;convert encoder pulses to a speed value. ;8.8 format = 13.65 SPEEDSTEP .set 30 ;speed samplig period = ;current sampling period \* ;SPEEDSTEP ctrl\_n  $\qquad \qquad$  ; label control variable page .bss tmp,1 ; temporary variable (to use in ISR only !!!) .bss tmp1,1 ;temporary variable<br>bss n\_ref8\_8,1 ;8.8 forma .8.8 format reference speed ;for Field Weakening behavior

```
.bss option,1 ;virtual menu option number
          .bss daout,1 ;address of the variable to
                          ;send to the DACs
          .bss daouttmp, 1 ivalue to send to the DACs
*** DAC displaying table starts here
         .bss ia,1 iphase current ia<br>.bss ib,1 iphase current ib
         .bss ib,1 iphase current ib<br>bss ic,1 iphase current ic.
          .bss ic,1 ;phase current ic
         .bss t1,1 ;SVPWM T1 (see SV PWM references for details)
         .bss t2,1 ;SVPWM T2 (see SV PWM references for details)
         .bss Vref1,1 ;variable for sector calculation
         .bss Vref2,1 ;variable for sector calculation
         .bss Vref3,1 ;variable for sector calculation<br>.bss VDC,1 ;DC Bus Voltage
          .bss VDC,1 ;DC Bus Voltage
         .bss taon,1 ;PWM commutation instant phase 1
         .bss tbon,1 ; PWM commutation instant phase 2<br>.bss tcon,1 ; PWM commutation instant phase 3
         .bss tcon,1 ;PWM commutation instant phase 3
                iSalfa,1;alfa-axis current
         .bss iSbeta,1;beta-axis current<br>bss vSal_ref,1 ;alfa-axi
         .bss vSal_ref,1 ;alfa-axis reference voltage<br>bss vSbe_ref,1 ;beta-axis reference voltage
         .bss vSbe_ref,1 ; ibeta-axis reference voltage<br>.bss iSdref,1;d-axis reference current
               iSdref, 1 ;d-axis reference current
          .bss iSqref,1 ;q-axis reference current
         .bss iSd,1 id-axis current<br>bss iSq,1 iq-axis current.
                         .<br>iq-axis current
          .bss vSdref,1 ;d-axis reference voltage
          .bss vSqref,1 ;q-axis reference voltage
         .bss epiq,1 ;q-axis current regulator error
         .bss epid,1 ;d-axis current regulator error
         .bss xiq,1 ;q-axis current regulator integral component
                         id-axis current regulator integral component<br>;speed
         \begin{bmatrix} .bs & \text{xid}, 1 \\ .bss & n, 1 \end{bmatrix}.bss n_ref,1 ;speed reference
         .bss epin,1 ; speed error (used in speed regulator)
          .bss xin,1 ; speed regulator integral component<br>.bss X,1 ; SVPWM variable
          .bss X,1 ;SVPWM variable
         .bss Y,1 ;SVPWM variable
         .bss Z,1 ;SVPWM variable
         .bss sector, 1 ; SVPWM sector<br>bss Teta cm1, 1 ; rot
                                     ; rotor flux position with current
                                     ;model used only in the
                                     ;communication program
         .bss sinTeta_cm,1 isine rotor flux position with
                                    ;current model, 4.12 f
         .bss cosTeta_cm,1 ; cosine rotor flux position with
                ;current model, 4.12 f
         .bss i_mr,1 ;magnetizing current (used only in
                          ;the current model), 4.12 f
         .bss fs,1 ;rotor flux speed 4.12 f
*** END DAC displaying table<br>bss run.1 ;initi...
                       .initialization flag
         .bss Teta_cm,1 ireal rotor flux position, output
               iof the current model<br>serialtmp,1 iser
         .bss serialtmp,1 ; iserial communication temporary
              ivariable<br>dal,1     ;
         .bss da1,1 ;DAC displaying table offset for DAC1<br>bss da2,1 ;DAC displaying table offset for DAC2
                         ;DAC displaying table offset for DAC2
         .bss da3,1 ;DAC displaying table offset for DAC3
         .bss da4,1 ;DAC displaying table offset for DAC4
         .bss VDCinvT,1 ;VDCinv*(T/2) (used in SVPWM)
         .bss tetaincr,1 ;variable used in current model
         .bss Index,1 ;pointer used to access sine look-up table
* PI regulators variable
         .bss upi,1 ;PI regulators (current and speed) output
         .bss elpi,1 ;PI regulators (current and speed)
                          ;limitation error
```

```
.bss encincr, 1
                              iencoder pulses increment between
                              itwo consecutive Sampling periods
        .bss speedtmp, 1
                              ;used to accumulate encoder pulses
                              ; increments (to calculate the
                              ; speed each speed sampling period)
                               ; sampling periods down counter
        .bss speedstep, 1
                               ;used to define speed sampling
                               iperiod
*** END Variables and constants initializations
                     ; link in "text section"
        text
\starc int2 ISR
* synchronization of the control algorithm with the PWM *
* underflow interrupt
_c_int2:
__ __<br>*************************
* Context Saving
************************
       larp ar7
                    ;context save
              *mar
        sst #1,*- ;status register 1
             #0,*- ;status register 0
       sst
       SSt #0, - status register of<br>sach *- :Accu. low saved for context save<br>sacl *- :Accu. high saved
* END Context Saving *
       mar *,ar5<sup>7</sup>
                    iused later for DACs output
************************************
* Control ISR
* Description: Control Algorithm ISR
* Last Update: 17 november 1997
************************************
*************************************
* initialization phase
*************************************
        ldp #ctrl n ;control variable page
       lacc run<br>bcnd noinit, NEQ
        lacc #0
        sacl vSal_ref
       sacl vSbe_ref
        binit
*************************************
* END initialization phase
*************************************
noinit* Current sampling - AD conversions
* N.B. we will have to take only 10 bit (LSB)
ldp
            #DP PF1
        splk #1801h, ADC_CNTL1 ; ia and ib conversion start
                              ;ADCINO selected for ia A/D1
                              ;ADCIN8 selected for ib A/D2
conversion
        hit.
            ADC CNTL1,8
       bcnd conversion, tc : wait approximatly 6us<br>lacc ADC_FIF01, 10 : 10.6 format<br>ldp #ctrl_n : control variable page
        sach tmp
        lacl tmp
        and #3ffh
```

```
sub
            #512
                   ithen we have to subtract the offset (2.5V) to have
                    ; positive and negative values of the sampled current
       sacl tmp
            3<sup>7</sup>; PM=11, 6 right shift after multiplication
       spm
            tmp
       1 +mpy
            Kcurrent
       pac
       strsfrsacl ia
                   ;PM=11, +2 sfr= 8 right shift
       spm
            \capsub
            #112
                   ithen we subtract a DC offset
                   i(that should be zero, but it isn't)
       sacl ia
                   ; sampled current ia, 4.12 format
       ldp
            #DP PF1
       lacc ADC FIFO2, 10
       ldp
            #ctrl_n ;control variable page
       sach tmp
       lacl tmp
       and #3ffh
       sub
            #512
       sacl tmp
       spm
            3
       7ttmp
            Kcurrent
       mpy
       pac
       sfr;PM=11, +2 sfr= 8 right shift
       sfradd
           # - 80ithen we subtract a DC offset
                   i(that should be zero, but it isn't)
       sacl ib
       spm
            \cap;PM=00END Current sampling - AD conversions
Clarke transformation
       (a,b) -> (alfa,beta)iSalfa = ia
       iSbeta = (2 * ib + ia) / sqrt(3)**************************
                        ***********
       lacc ia
       sacl iSalfa i iSalfa 4.12 format
       add
            ib
       neg
       sacl ic
                  iisbeta = (2 * ib + ia) / sqrt(3)lacc ib, 1
       add
            ia
       sac1 tmplttmp
                            i SQRT3inv = (1 / sqrt(3)) = 093dhmpy #SORT3inv
                            74.12 format = 0.577350269
       pac
       sach iSbeta, 4; iSbeta 4.12 format
**********************************
* END Clarke transformation
**********************************
*********************************
* Measured speed and control
**************************************
*** encoder pulses reading
       ldp #DP_EV
       lacc T3CNT
                   iwe read the encoder pulses
       splk #0000h, T3CNT
       ldp
           #ctrl_n ;control variable page
```
 $\star$ 

 $\star$ 

 $\star$ 

sacl encincr \*\*\* END Encoder pulses reading \* Calculate speed and update reference speed variables lacc speedstep *iare* we in speed control loop : (SPEEDSTEP times current control loop)  $\sinh$  $#1$ sacl speedstep<br>bcnd nocalc,GT iif we aren't, skip speed calculation \* Speed calculation from encoder pulses spm 3 : PM=11, 6 right shift after multiplication speedtmp; multiply encoder pulses by Kspeed  $1<sub>t</sub>$  $(8.8$  format constant) ito have the value of speed mpy #Kspeed pac  $sfr$  $sfr$ ;PM=11, +2 sfr= 8 right shift sacl n  $lacc$  #0 izero speedtmp for next calculation sacl speedtmp lacc #SPEEDSTEP *i* restore speedstep to the value ; SPEEDSTEP sacl speedstep ifor next speed control loop ; PM=00, no shift after multiplication  $spm 0$ \* END Speed calculation from encoder pulses \* Speed regulator with integral component correction lacc n\_ref<br>sub n sacl epin iepin=n ref-n, 4.12 format lacc xin, 12  $1<sub>t</sub>$ epin Kpin mpy  $a$ <sub>p</sub> $a$ <sub>c</sub> $a$ iupi=xin+epin\*Kpin, 4.12 format sach upi, 4 ihere we start to saturate bit upi,0 bcnd upimagzeros, NTC ; If value >0 we branch lacc #Isqrefmin inegative saturation sub upi bcnd neg\_sat, GT iif upi<ISqrefmin then branch to saturate lacc upi *ivalue* of upi is valid limiters  $\mathbf b$ neg sat lacc #Isqrefmin iset acc to -ve saturated value limiters  $\mathbf b$ ;Value is positive upimagzeros lacc #Isqrefmax positive saturation sub upi bcnd pos\_sat,LT iif upi>ISqrefmax then branch to saturate lacc upi *ivalue* of upi valid  $b$ limiters pos sat lacc #Isgrefmax iset acc to +ve saturated value limiters sacl iSqref ;Store the acc as reference value

sub upi sacl elpi ielpi=iSqref-upi, 4.12 format  $lt$ elpi if there is no saturation elpi=0 Kcorn mpy pac epin lt. mpy Kin apac add  $xin.12$  $\frac{a}{a}$   $\frac{x}{n+2}$ ;xin=xin+epin\*Kin+elpi\*Kcorn, 4.12 format \* END Speed regulator with integral component correction \*\*\*\*\*  $n^2$ ibranch here if we don't have to calculate the speed lacc speedtmp; use the actual encoder increment to ; update the ; increments accumulator used to calculate the speed add encincr sacl speedtmp \* END Measured speed and control \* sinTeta\_cm, cosTeta\_cm calculation mar \*,ar5  $lt$ Teta cm ; current model rotor flux position mpyu SR8BIT pac sach Index lacl Index and #0ffh add #sintab sacl tmp  $lar$ ar5,tmp lacl sacl sinTeta\_cm isine Teta\_cm value, 4.12 format lacl Index ; The same for Cos ...  $icos(teta)=sin(teta+90\varnothing)$ add  $#40h$  $190\sigma = 40h$  elements of the table and #0ffh add #sintab sacl tmp lar ar5,tmp  $l$ acc sacl cosTeta cm icosine Teta\_cm value, 4.12 format \* END sinTeta cm, cosTeta cm calculation \*\*\*\*\*\*\*\*\*\*\*\*\*\*\*\*\*\*\*\*\*\*\*\*\*\*\*\*\*\*\*\*\*\*\*\*\*\* Park transformation  $\star$  $(alfa, beta) \rightarrow (d,q)$  $\star$ iSd=iSalfa\*cos(Teta\_cm)+iSbeta\*sin(Teta\_cm) iSq = - iSalfa\*sin(Teta\_cm) + iSbeta\*cos(Teta\_cm)  $1 +$ iSbeta sinTeta\_cm<br>iSalfa  $mpy$ lta cosTeta cm  $m$ p $v$ mpya sinTeta\_cm<br>sach iSd, 4<br>lacc #0 iisd 4.12 format  $1<sub>t</sub>$ iSbeta mpys cosTeta\_cm apac

```
iiSq 4.12 format
       sach iSq, 4
* END Park transformation
**********************************
* Current Model
lacc iSd
       sub i_mr
        sacl tmp
        1<sub>t</sub>tmp
             #Kr
       mpy
       pac
        sach tmp, 4
        lacc tmp
       add
             i_mr
        sacl i_mr
                               ii mr=i mr+Kr*(iSd-i mr), 4.12 f
        bcnd i_mrnotzero, NEQ
        lacc
             \overline{40}tmp
                               ; if i_mr=0 then tmp=iSq/i_mr=0
        sacl
       \mathbf bi_mrzero
i_mrnotzero
*** division (iSq/i_mr)
       lacc i_mr<br>bcnd i_mrzero,EQ
        sacl tmp1
        lacc iSq
        abs
        sacl tmp
        lacc tmp.12rpt
             #15
       subc tmp1<br>sacl tmp
                               ;tmp=iSq/i_mr
       lacc iSq
       bcnd iSqpos, GT
        lacc tmp
        neg
                               ;tmp=iSq/i_mr, 4.12 format
        sacl tmp
iSqpos
i mrzero
*** END division ***
        lttmp
             #Kt
        mpy
        pac
        sach tmp, 4
                               islip frequency, 4.12 format
        lacc
             tmp
                               ; load tmp in low ACC
        add
             n
                               ; rotor flux speed, 4.12 format,
        sacl fs
                               if s=n+Kt*(isq/i_mr)*** rotor flux position calculation ***
        lacc fs
        abs
        sacl tmp
        lttmp
             \#\mathrm{K}mpy
        pac
        sach tetaincr, 4
       bit.
             fs,0DIL LS, U<br>bcnd fs_neg, TC<br>lacl tetaincr
       adds Teta cm
       sacl Teta_cm
       <sub>b</sub></sub>
             fs_pos
fs neg
       lacl Teta cm
        subs tetaincr
        sacl Teta_cm
```

```
;Teta cm=Teta cm+K*fs=Teta cm+tetaincr
           (0:360) < - > (0:65535)fs_pos
      rpt
           #3sfrTeta cml; (0:360) < - > (0:4096), this variable
      sacl
                 iis used only for the visualization
END Current Model
\ddot{\ast}Field Weakening function
     input:n_ref, output iSdref 4.12 format
************
             ************************************
      spm 2
                ; PM=10, four left shift after multiplication
      lacc n_ref
                iwe consider absolute value of speed reference
      abs
          #3rpt
      sfrsacl n_ref8_8; speed reference 8.8f
      sub
          #100h
      bcnd noFieldWeakening, LEQ
      lacc p0,12ltn_ref8_8
      mpy
          p1
      apac
      sach tmp, 4<br>sqra n_ref8_8
                 tmp=p0+p1*n_ref;
      pac
      sach tmp1.4
      lacc tmp, 12
      lt;tmp1=n_ref^2
          tmp1
      mpy
          p2apac
      sach tmp, 4
                 ;tmp=p0+p1*n_ref+p2*(n_ref^2)
      1<sub>t</sub>tmp1
      mpy
          n ref8 8
      pac
                 ;tmp1=n ref^3
      sach tmp1,4
      lacc tmp, 12
          tmp1ltmpy
          p3apac
      sach tmp, 4 ; tmp=p0+p1*n_ref+p2*(n_ref^2)+p3*(n_ref^3)
      lacc tmp, 4 ; iSdref 8.8 f<br>sacl iSdref ; iSdref 4.12 f with Field Weakening
           endFW
      h
noFieldWeakening
      endFW
                 ;PM=0spm
          \overline{0}END Field Weakening function
q-axis current regulator with integral component *
                                                correction
      (isq.isqref) -> (vSqref)***********
           lacc iSqref
      sub
          iSq
      sacl epiq<br>lacc xiq,12
                 iepiq=iSqref-iSq, 4.12 format
      ltepiq
      mpy
          Kpi
      apac
```

```
sach upi, 4
                   iupi=xiq+epiq*Kpi, 4.12 format
       hitupi,0
       bcnd upimagzeroq, NTC
       lacc #Vmin
       sub
             upi
       bcnd neg_satq,GT
                         iif upi<Vmin branch to saturate
                 value of upi is valid
       lacc upi
       hlimiterg
neg_satq
                   iset ACC to neg saturation
       lacc #Vmin
       blimiterg
                    ;Value was positive
upimagzeroq
       lacc #Vmax
       sub
             upi
       bcnd pos_satq,LT
                            iif upi>Vmax branch to saturate
                             ivalue of upi is valid
       lacc upi
       <sub>b</sub></sub>
             limiterg
pos_satq
       lacc #Vmax : set ACC to pos saturation
limiterq
       sacl vSqref :Save ACC as reference value
       sub
            upi
            elpi
       sacl
                    ielpi=vSqref-upi, 4.12 format
       7<sub>th</sub>elpi
           Kcor
                   ;change to dma
       mpy
       pac
       ltepig
                    ichange to dma
       mpy
            Κi
       apac
       add
            xiq,12
       sach xiq,4;xiq=xiq+epiq*Ki+elpi*Kcor, 4.12 f
****************
       END q-axis regulator with integral component correction
d-axis current regulator with integral component
\starcorrection
\star(iSd, iSdref) \rightarrow (vSdref)lacc iSdref
       sub
            iSd
                    iepid=iSdref-iSd, 4.12 format
       sacl epid
       lacc xid, 12
       ltepid
       mpy
             Kpi
       apac
       sach upi, 4
                    ;upi=xid+epid*Kpi, 4.12 format
       hit.
            upi,0
       bcnd upimagzerod, NTC
       lacc #Vmin
       sub
             upi
       bcnd neg_satd, GT
                             ; if upi<Vmin branch to saturate
                             ;upi value valid
       lacc upi
       \mathbf blimiterd
neg_satd
                   iset acc to neg saturation
       lacc
             #Vmin
             limiterd
       \mathbf{h}upimagzerod
             ivalue was positive
       lacc #Vmax
       sub
             upi
       bcnd pos_satd, LT
                            iif upi>Vmax branch to saturate
       lacc upi
                            ;upi value valid
       <sub>b</sub></sub>
             limiterd
```

```
pos_satd
      limiterd
      sacl vSdref istore ACC as reference value
      sub upi<br>sacl elpi
                ielpi=vSdref-upi, 4.12 format
      lt.
          elpi
      mpy
         Kcor
      pac
      1<sub>t</sub>epid
      mpy
          Κi
      apac
         xid,12
      add
                ;xid=xid+epid*Ki+elpi*Kcor, 4.12 f
      sach xid, 4
******************
                            * * * * * * * * * * * * * * * *
\ddot{\phantom{a}}END d-axis regulator with integral component correction
Inverse Park transformation
\star(d,q) -> (alfa,beta)\starvSbe_ref = vSqref * cos(Teta_cm)+ vSdref * sin(Teta_cm)
\ddot{\phantom{0}}vSal ref =-vSqref * sin(Teta cm) + vSdref * cos(Teta cm)
* * * * * * *
      lacc #0
      ltvSdref
      mpy sinTeta_cm
         vSqref
      lta
      mpy
          cosTeta_cm
      mpya sinTeta cm
      sach vSbe_ref, 4
          ; vSbe_ref=vSqref*cosTeta_cm+vSdref*sinTeta_cm
      lacc #0
      1tvSdref
      mpys cosTeta_cm
      apac
      sach vSal ref, 4
          ;vSal_ref=vSdref*cosTeta_cm-vSqref*sinTeta_cm
END Inverse Park transformation
init
SPACE VECTOR Pulse Width Modulation
*** sector calculation***
Vref1 = vSbe_ref\starVref2 = (-vSbe_ref + sqrt(3) * vSal_ref) / 2Vref3 = (-vSbe_ref - sqrt(3) * vSal_ref) / 21<sub>t</sub>vSal_ref
      mpy #SQRT32
      pac
          vSbe_ref, 11
      sub
      sach Vref2, 4 ; 4.12 format
      pac
      nea
      sub
          vSbe_ref, 11
      sach Vref3,4 ;4.12 format<br>lacl vSbe_ref
     sacl Vrefl i4.12 format
\starEND reference voltage for sector calculation
```

```
**************************************************** lt VDCinvT
         mpy #SQRT32
         pac<br>sach tmp,4
         sach tmp, 4 ; tmp=VDCinvT*SQRT32, 4.12 format<br>1t tmp
                tmp
         mpy vSbe_ref
         pac<br>sach X,4
         sach X,4 ;tmp*vSbe_ref, 4.12 format<br>lacc X ;ACC = vSbe_ref*VDCinvT*SQ
                          iACC = vSbe ref*VDCinvT*SORT32
         sacl tmp1 i tmp1=vSbe_ref*VDCinvT*SQRT32, 4.12 format<br>sacl X,1 iX=(2*SQRT32*vSbe ref*VDCinvT), 4.12 forma
                          iX=(2*SORT32*vSberef*VDCinvT), 4.12 format
         lt VDCinvT<br>splk #1800h,tmp
                                    i3/2, 4.12 format
         mpy tmp ;implement mpy #01800h
         pac
         sach tmp, 4 ; tmp=(3/2)*VDCinvT, 4.12 format
         lt tmp<br>mpy vSal
                vSal_ref
         pac<br>sach tmp, 4
         sach tmp, 4 ; tmp=(3/2)*VDCinvT*vSal_ref, 4.12 format<br>lacc tmp : reload ACC with
                          ; reload ACC with
                          ;(3/2)*VDCinvT*vSal_ref
         add tmp1 : tmp1=vSbe_ref*VDCinvT*SQRT32,
                          ;4.12 format
         sacl Y ;Y=SORT32*VDCinvT*vSberef+(3/2)*VDCinvT*vSal ref,;4.12 format
         sub tmp,1
         sacl Z ; Z = SQRT32*VDCinvT*vSbe_ref-(3/2)*VDCinvT*vSal_ref,;4.12 format
*** 60 degrees sector determination
         lacl #0<br>sacl seo
               sector<br>
         lacc Vref1
         bcnd Vref1_neg,LEQ ;If Vref1<0 do not set bit 1 of sector
         lacc sector
         or #1
         sacl sector
Vref1_neg
         lacc Vref2<br>bcnd Vref2 neg,LEQ
                                    iIf Vref2<0 do not set bit 2 of sector
         lacc sector
         or #2
         sacl sector
Vref2_neg
         lacc Vref3<br>bcnd Vref3_neg,LEQ
                                    ; If Vref3<0 do not set bit 3 of sector
         lacc sector
         or #4sacl sector
Vref3_neg<br>***
         END 60 degrees sector determination
*** T1 and T2 (= t1 and t2) calculation depending on the<br>*** sector number
         sector number
         lacl sector
         sub #1
         bcnd no1, NEQ<br>lacc Z
         laccsacl t1
         lacc Y
         sacl t2
         b t1t2out
no1 lacl sector<br>sub #2
         subbcnd no2,NEQ
         lacc Y
```
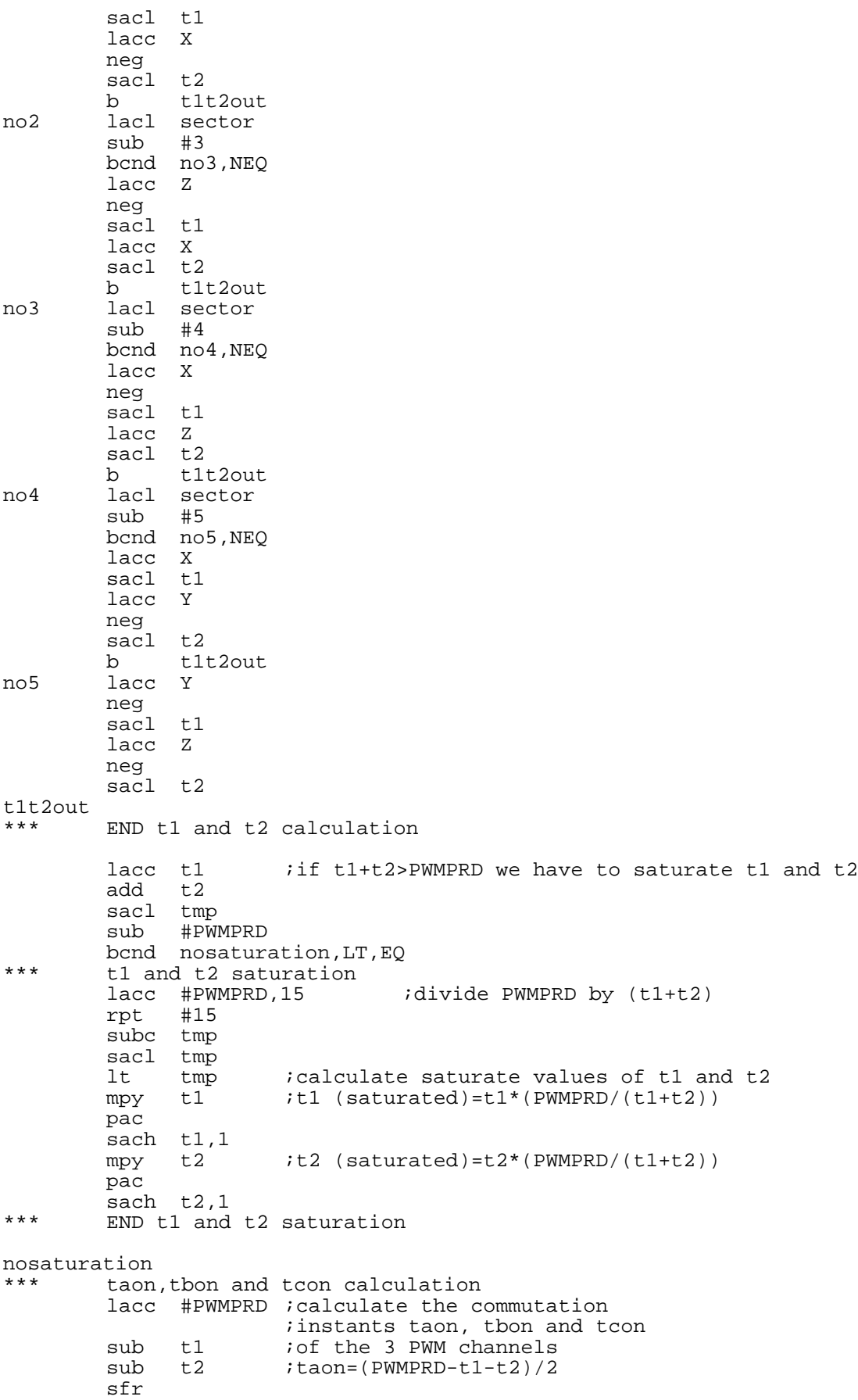

```
sacl taon<br>add tl
                     ;tbon=taon+t1
        sacl tbon
        add t2 itcon=tbon+t2
        sacl tcon
*** END taon,tbon and tcon calculation
*** sector switching
        lacl sector idepending on the sector number we have<br>sub #1 ito switch the calculated taon, tbon and
                      \overline{\phantom{a}} ito switch the calculated taon, tbon and tcon
        bcnd nosect1, NEQ ito the correct PWM channel
        bldd tbon,#CMPR1 ;sector 1
        bldd taon,#CMPR2
        bldd tcon,#CMPR3
        b dacout
nosect1
        lacl sector
        sub #2
        bcnd nosect2,NEQ
        bldd taon,#CMPR1 ;sector 2
        bldd tcon,#CMPR2
        bldd tbon,#CMPR3
             dacout
nosect2
        lacl sector<br>sub #3
        subbcnd nosect3,NEQ
        bldd taon,#CMPR1 ;sector 3
        bldd tbon,#CMPR2
        bldd tcon,#CMPR3
        b dacout
nosect3
        lacl sector
        \sinh \#4bcnd nosect4,NEQ
        bldd tcon,#CMPR1 ;sector 4
        bldd tbon,#CMPR2
        bldd taon,#CMPR3
        b dacout
nosect4
        lacl sector
        sub #5
        bcnd nosect5,NEQ
        bldd tcon, #CMPR1 ; sector 5
        bldd taon,#CMPR2
        bldd tbon,#CMPR3
        b dacout
nosect5
        bldd tbon,#CMPR1 ;sector 6
        bldd tcon,#CMPR2
        bldd taon,#CMPR3
*** END sector switching
***********************************************
       END SPACE VECTOR Pulse Width Modulation
***********************************************
dacout
******************************************************
* DAC output of channels 'da1','da2','da3','da4'
        Output on 12 bit Digital analog Converter
        5V equivalent to FFFh
******************************************************
        lacc sector, 7 ; scale sector by 2^7 to have good displaying
        sacl sector
*** DAC out channel 'da1'
        lacc #ia ;get the address of the first elements
                     ;add the selected output variable
```
;offset 'da1' sent by the terminal sacl daout *inow* daout contains the address of ;the variable to send to DAC1 lar ar5, daout *istore it in AR5* lacc \* ;indirect addressing, load the value to send out ;the following 3 instructions are ;required to adapt the numeric ;format to the DAC resolution sfr  $;we\;have\;10\;bit\;DAC,\;we\;want\;to$ ;have the number 2000h = 5 Volt sfr add #800h sacl daouttmp; to prepare the triggering of DAC1 buffer out daouttmp,DAC0\_VAL \*\*\* END DAC out channel 'da1' \*\*\* DAC out channel 'da2' lacc #ia ;get the address of the first elements da2 *iadd* the selected output variable ;offset 'da1' sent by the terminal sacl daout *inow* daout contains the address of ;the variable to send to DAC1 lar ar5, daout *istore it in AR5* lacc \* ;indirect addressing, load the ;value to send out ;the following 3 instructions are ;required to adapt the numeric ;format to the DAC resolution sfr *str i*we have 10 bit DAC, we want to ;have the number 2000h = 5 Volt sfr add #800h sacl daouttmp; to prepare the triggering of DAC1 buffer out daouttmp,DAC1\_VAL \*\*\* END DAC out channel 'da2' \*\*\* DAC out channel 'da3' lacc #ia ;get the address of the first elements ;add the selected output variable ;offset 'da1' sent by the terminal sacl daout *inow* daout contains the address of ;the variable to send to DAC1 lar ar5, daout *istore it in AR5* lacc \* ;indirect addressing, load the value to send out ;the following 3 instructions are ;required to adapt the numeric ;format to the DAC resolution sfr *i*we have 10 bit DAC, we want to have ;the number 2000h = 5 Volt sfr add #800h sacl daouttmp; to prepare the triggering of DAC1 buffer out daouttmp, DAC2\_VAL \*\*\* END DAC out channel 'da3' \*\*\* DAC out channel 'da4' lacc #ia *iget the address of the first elements*<br>add da4 *iadd the selected output variable* ; add the selected output variable ;offset 'da1' sent by the terminal sacl daout *inow* daout contains the address of the variable to send to DAC1<br>istore it in AR5 it. lar ar5, daout *istore it in AR5* lacc \* ;indirect addressing, load the value to send out

```
ithe following 3 instructions are
                  ; required to adapt the numeric
                  i format to the DAC resolution
                  we have 10 bit DAC, we want to have<br>ithe number 2000h = 5 Volt
      sfrsfradd
           #800hsacl daouttmp; to prepare the triggering of DAC1 buffer
           daouttmp, DAC3_VAL
      out
*** END DAC out channel 'da4'
      OUT
           tmp, DAC VAL
                         start convertion;
      ldp
           #IFRA>>7
      splk #200h, IFRA
                         ;Clear all flags, may be
                         : change with only T1 underflow int.
Context restore and Return
**************************************
      larp ar7<br>mar *+
      lac1 *+
                 iAccu. restored for context restore
           *+16add
      lst
           #0,*+
          #1, **lst
      clrc INTM
      ret
\starEND Context Restore and Return
END _c\_int2 ISR
      synchronization of the control algorithm with the PWM
     underflow interrupt
****************************
                     _c_int0:<br>*******************************
* Board general settings
******************************
      clrc xf
Function to disable the watchdog timer
ldp
          #DP PF1
      splk #006Fh, WD_CNTL
      splk #05555h, WD_KEY<br>splk #0AAAAh, WD_KEY<br>splk #006Fh, WD_CNTL
\starFunction to initialise the Event Manager
      GPTimer 1 => Full PWM
      Enable Timer 1==0 interrupt on INT2
      All other pins are IO
;Set up SYSCLK and PLL for C24 EVM with 10MHz ;External Clk
          #DP PF1
      ldp
      splk #00000010b, CKCR0 ; PLL disabled
                          ; LPMO
                         ; ACLK enabled
                          ; SYSCLK 5MHz
      splk #10110001b, CKCR1 ; 10MHz clk in for ACLK
                         ; Do not divide PLL
                         ; PLL ratio x2
```

```
splk #10000011b,CKCR0 ;PLL enabled
                              ;I.PMO;ACLK enabled
                              ;SYSCLK 10MHz PLL x2
                             ;Set up CLKOUT to be SYSCLK
splk #40C0h,SYSCR
                             ;Clear all reset variables
lacc SYSSR<br>and #69FF
and #69FFh<br>sacl SYSSR
      SYSSR
;Set up zero wait states for external memory
lacc #0004h
sac1out *,WSGR
;Clear All EV Registers
zac<br>1dp
ldp #DP_EV<br>sacl GPTCON
      GPTCONsacl T1CNT<br>sacl T1CMP
sacl T1CMP<br>sacl T1PER
sacl T1PER<br>sacl T1CON
       T1CON
sacl T2CNT
sacl T2CMP<br>sacl T2PER
      sacl T2PER
sacl T2CON<br>sacl T3CNT
       T3CNT
sacl T3CMP
sacl T3PER
sacl T3CON
sacl COMCON
sacl ACTR
sacl SACTR
sacl DBTCON
sacl CMPR1<br>sacl CMPR2
sacl CMPR2<br>sacl CMPR3
      CMPR3
sacl SCMPR1
sacl SCMPR2<br>sacl SCMPR3
      SCMPR3
sacl CAPCON
sacl CAPFIFO
sacl FIFO1
sacl FIFO2
sacl FIFO3
sacl FIFO4
%; Initialise PWM ; No software dead-band<br>splk #666h, ACTR ; Bits 15-12 not used, no
                             ;Bits 15-12 not used, no space vector
                  ;PWM compare actions
                 ;PWM6/PWM5 -Active Low/Active High
                  ;PWM4/PWM3 -Active Low/Active High
                 ;PWM2/PWM1 -Active Low/Active High
splk #100, CMPR1<br>splk #200, CMPR2
       #200, CMPR2
splk #300,CMPR3<br>splk #0207h,COMCON
                             ; FIRST enable PWM operation
                  ;Reload Full Compare when T1CNT=0
                  ;Disable Space Vector
                 ;Reload Full Compare Action when T1CNT=0
                 ;Enable Full Compare Outputs
                  ;Disable Simple Compare Outputs
Full Compare Units in PWM Mode<br>splk #8207h.COMCON :THEN enable Compare c
                             : THEN enable Compare operation<br>:Set T1 period
splk #PWMPRD, T1PER
splk #0,T1CNT
```

```
splk #0A800h, T1CON
                           ; Ignore Emulation suspend
                   : Cont Up/Down Mode
                   ix/1 prescalar
                   ;Use own TENABLE
                   ;Disable Timer, enable later
                   ; Internal Clock Source
                   ;Reload Compare Register when T1CNT=0
                   ; Disable Timer Compare operation
                   ;Enable Timer 1
      lacc T1CON
      or
            #40hsacl T1CON
\starPWM Channel enable
      74HC541 chip enable connected to IOPC3 of Digital
      input/output
:Configure IO\function MUXing of pins
      1dp #DP PF2 ;Enable Power Security Function
      splk #000Fh, OPCRA<br>splk #00F9h, OPCRA
                       Ports A/B all IO except ADCs;<br>Port C as non IO function except;
       ;IOPC2&3
      splk #0FF08h, PCDATDIR ; bit IOPC3
*** END: PWM enable
Initialize ar7 as the stack for context save
      space reserved: DARAM B2 60h-80h (page 0)
lar = ar7.#79h
Incremental encoder initialization
      Capture for Incremental encoder correction with Xint2
#DP EV
      ldp
      splk #0000h,T3CNT :configure counter register<br>splk #00FFh,T3PER :configure period register<br>splk #9870h,T3CON :configure for QEP and enable Timer T3<br>splk #0E2F0h,CAPCON :T3 is selected as Time base for QEP
*** END encoder/capture initialization
A/D initialization
ldp #DP PF1
      splk #0003h,ADC_CNTL2 ;prescaler set for a 10MHz oscillator
*** END A/D initialization
****************************
     Variables initialization
****************************
      ldp #ctrl_n ;control variable page
      zac
      sacl run
      sacl Index
      sacl xid
      sacl xiq
      sacl xin<br>sacl upi
      sacl elpi
      sacl Vref1
      sacl Vref2<br>sacl Vref3
      sacl dal
      splk #1b9dh,VDC
                           :The DC voltage is 310V
                           ;Vdc=1.726 in 4.12 with a Vbase=179.6V
```
splk #243h, VDCinvT ;T/(Vdc\*2) or PWMPRD/VDC=579 irescaled by 4.12 lacc #1 sacl da2 lacc #2<br>sacl da3<br>lacc #3<br>sacl da4 setc OVM no shift after multiplication<br>;sign extension mode  $spm$  $\cap$ setc sxm \*\*\*\*\*\*\*\*\*\*\*\*\*\*\*\*\*\*\*\*\*\*\*\*\*\*\*\*\*\*\*\*\* END Variables initialization \*\*\*\*\*\*\*\*\*\*\*\*\*\*\*\*\*\*\*\*\*\*\*\*\*\*\*\*\*\*\* \*\*\*\*\*\*\*\*\*\*\*\*\*\*\*\*\*\*\*\*\*\*\*\*\*\*\*\* Enable Interrupts \*\*\*\*\*\*\*\*\*\*\*\*\*\*\*\*\*\*\*\*\*\*\*\*\*\*\*\* ; Clear EV IFR and IMR regs #DP\_EV ldp  $sp1k$  #07FFh, IFRA splk #00FFh, IFRB<br>splk #000Fh, IFRC ;Enable T1 Underflow Int splk #0200h, IMRA ; PDPINT is disabled, with 0201h is enabled  $splk$  #0000h, IMRB splk #0000h, IMRC ;Set IMR for INT2 and clear any Flags ; INT2 (PWM interrupt) is used for motor control isynchronization ldp #0h lacc #0FFh<br>sacl IFR lacc #0000010b sacl IMR ldp #ctrl\_n ;set the right control valiable  $\frac{1}{2}$  clrc INTM ;enable all interrupts, now we may #ctrl\_n ;set the right control variable page iserve interrupts \*\*\*\*\*\*\*\*\*\*\*\*\*\*\*\*\*\*\*\*\*\*\*\*\*\*\*\* END Enable Interrupts \*\*\*\*\*\*\*\*\*\*\*\*\*\*\*\*\*\*\*\*\*\*\*\*\*\*\*\* Serial communication initialization ldp #DP\_PF1<br>splk #00010111b,SCICCR ;one stop bit, no parity, 8bits<br>splk #0013h,SCICTL1 ;enable RX, TX, clk splk #0000h, SCICTL2 idisable SCI interrupts spin #0000h, SCIHBAUD<br>splk #0000h, SCIHBAUD<br>splk #0022h, SCILBAUD<br>splk #0022h, SCIPC2 : MSB 9600 Baud for sysclk 10MHz<br>:LSB 9600 Baud for sysclk 10MHz  $splk$  #0033h, SCICTL1 end initialization; \*\*\*\*\*\*\*\*\*\*\*\*\*\*\* Virtual Menu \*\*\*\*\*\*\*\*\*\*\*\*\*\*\* menu idefault mode (will be saved as context) clrc xf ldp bit bcnd menu, ntc if not repeat the cycle (polling) lacc SCIRXBUF and #0ffh ionly 8 bits !!! iif yes, get it and store it in option ldp #option sacl option inow in option we have the option ; number of the virtual menu  $\sinh$ #031h iis it option 1 ?

bcnd notone, neg if not branch to notone \*\*\*\*\*\*\*\*\*\*\*\*\*\*\*\*\*\*\*\*\*\*\*\*\*\*\*\*\* Option 1): Speed reference \*\*\*\*\*\*\*\*\*\*\*\*\*\*\*\*\*\*\*\*\*\*\*\*\*\*\*\*\* navail11 ldp #DP PF1 bit SCIRXST, BIT6 : is there any character available (8 LSB)?<br>bcnd navaill1, ntc : if not repeat the cycle (polling) lacc SCIRXBUF ;take the 8 LSB and  $#0$ FFh ldp #ctrl n icontrol variable page sacl serialtmp if yes, get it and store it in serialtmp navail12 ldp #DP PF1 bit SCIRXST, BIT6 :8 MSB available ?<br>bit SCIRXST, BIT6 :15 not repeat the cycle (polling)<br>lacc SCIRXBUF, 8 :load ACC the upper byte ldp #ctrl n *i* control variable page ; add ACC with lower byte add serialtmp sacl n\_ref istore it n ref  $h$ menu ireturn to the main polling cycle \*\*\* END Option 1): speed reference notone lacc option sub #032h is it option 2 ? bcnd nottwo, neg iif not branch to nottwo \*\*\*\*\*\*\*\*\*\*\*\*\*\*\*\*\*\*\*\*\*\*\*\*\*\*\*\*\* \* Option 2): DAC update \*\*\*\*\*\*\*\*\*\*\*\*\*\*\*\*\*\*\*\*\*\*\*\*\*\*\*\*\* navail21 ldp #DP PF1 bit SCIRXST, BIT6 <br>bond navail21, ntc <br>if not repeat the cycle (polling) lacc SCIRXBUF and #OFFh itake the 8 LSB ldp #da1 sacl dal iif yes, get it and store it in dal navail22 #DP PF1 ldp bit bcnd navail22, ntc if not repeat the cycle (polling) lacc SCIRXBUF and #0FFh itake the 8 LSB #da1 ldp sacl da2 iif yes, get it and store it in da2 navail23 #DP PF1 ldp SCIRXST, BIT6 is there any character available (8 LSB)?  $hit$ bcnd navail23, ntc if not repeat the cycle (polling) lacc SCIRXBUF and #0FFh itake the 8 LSB ldp #da1 sacl da3 iif yes, get it and store it in da3 navail24 ldp #DP PF1 bit SCIRXST, BIT6 is there any character available (8 LSB)? brd navail24, ntc *i* if not repeat the cycle (polling) lacc SCIRXBUF and #0FFh itake the 8 LSB ldp #da1 sacl da4 iif yes, get it and store it in da4 menu ireturn to the main polling cycle  $<sub>b</sub>$ </sub> \*\*\* END Option 2): DAC update

nottwo lacc option  $sub$   $#033h$ is it option 3 ? bcnd notthree, neg if not branch to notthree \*\*\*\*\*\*\*\*\*\*\*\*\*\*\*\*\*\*\*\*\*\*\*\*\*\*\*\*\*\* Option 3): flag run \*\*\*\*\*\*\*\*\*\*\*\*\*\*\*\*\*\*\*\*\*\*\*\*\*\*\*\*\*\* navail31 #DP PF1 ldp bit SCIRXST, BIT6<br>bcnd navail31, ntc iis there any characteravailable (8 LSB)? iif not repeat the cycle (polling) lacc SCIRXBUF and #0FFh itake the 8 LSB ldp #ctrl\_n<br>sacl serialtmp ;control variable page iif yes, get it and store it in serialtmp navail32 ldp #DP\_PF1 bit SCIRXST, BIT6 :8 MSB available ?<br>
bcnd navail32, ntc :if not repeat the cycle (polling)<br>
lacc SCIRXBUF, 8 :load ACC the upper byte<br>
ldp #ctrl\_n :control variable page add serialtmp<br>sacl run add ACC with lower byte istore it in run  $b$ menu ireturn to the main polling cycle \*\*\* END Option 3): iSdref notthree lacc option  $\sinh$  $#034h$ is it option 4 ? bond notfour, neq if not branch to notthree Option 4): current regulator parameters setting navail41 #DP\_PF1 ldp bit SCIRXST, BIT6 : is there any character available (8 LSB)?<br>bcnd navail41, ntc : if not repeat the cycle (polling) lacc SCIRXBUF and #0FFh itake the 8 LSB dp #ctrl\_n<br>dp #ctrl\_n<br>sacl serialtmp :control variable page if yes, get it and store it in serialtmp navail42 ldp #DP PF1 bit SCIRXST, BIT6 :8 MSB available ?<br>
bcnd navail42, ntc :if not repeat the cycle (polling)<br>
lacc SCIRXBUF, 8 :load ACC the upper byte<br>
ldp #ctrl\_n :control variable page control validation<br>add ACC with lower byte add serialtmp sacl Kpi store it in Kpi navail43 ldp #DP PF1 bit SCIRXST, BIT6 : is there any character available (8 LSB)?<br>bcnd navail43, ntc : if not repeat the cycle (polling) lacc SCIRXBUF and #0FFh itake the 8 LSB " ---<br>#ctrl\_n ;control variable page ldp sacl serialtmp if yes, get it and store it in serialtmp navail44 ldp #DP\_PF1<br>bit SCIRXST,BIT6 :8 MSB available ?<br>bcnd navail44,ntc :if not repeat the cycle (polling)<br>lacc SCIRXBUF,8 :load ACC the upper byte<br>control variable page \*\*\*\*\*<br>#ctrl\_n<br>serialtmp control variable page<br>add ACC with lower byte add sacl Ki ;store it in Ki navail45 ldp #DP\_PF1

bit SCIRXST,BIT6 : is there any character available (8 LSB)? bcnd navail45,ntc if not repeat the cycle (polling) lacc SCIRXBUF and #0FFh ;take the 8 LSB<br>ldp #ctrl n ;control variab ldp #ctrl\_n ;control variable page ; if yes, get it and store it in serialtmp navail46 ldp #DP\_PF1 bit SCIRXST, BIT6 :8 MSB available ? bcnd navail46,ntc  $\qquad$  ; if not repeat the cycle (polling) lacc SCIRXBUF, 8 : load ACC the upper byte ldp #ctrl\_n ;control variable page add serialtmp : add ACC with lower byte sacl Kcor ; store it in Kcor<br>b menu ; return to the ma ; return to the main polling cycle \*\*\* END Option 4): current regulator parameters setting notfour lacc option<br>sub #035h sub #035h <br>is it option 5 ?<br>if not branch to<br>it it is it option 5 ? ; if not branch to notfive \*\*\*\*\*\*\*\*\*\*\*\*\*\*\*\*\*\*\*\*\*\*\*\*\*\*\*\*\*\*\*\*\*\*\*\*\*\*\*\*\*\*\*\*\*\*\*\*\*\*\*\*\* Option 5): speed regulator parameters setting \*\*\*\*\*\*\*\*\*\*\*\*\*\*\*\*\*\*\*\*\*\*\*\*\*\*\*\*\*\*\*\*\*\*\*\*\*\*\*\*\*\*\*\*\*\*\*\*\*\*\*\*\* navail51 ldp #DP\_PF1 bit SCIRXST, BIT6 ; is there any available (8 LSB)? bcnd navail51,ntc if not repeat the cycle (polling) lacc SCIRXBUF and #0FFh ;take the 8 LSB ldp #ctrl\_n ;control variable page<br>sacl serialtmp ;if yes, get it and sto iif yes, get it and store it in serialtmp navail52 ldp #DP\_PF1 bit SCIRXST, BIT6 :8 MSB available ? bcnd navail52, ntc  $\qquad$  ; if not repeat the cycle (polling) lacc SCIRXBUF, 8 : load ACC the upper byte ldp #ctrl\_n ;control variable page add serialtmp ;add ACC with lower byte sacl Kpin ;store it in Kpin navail53 ldp #DP\_PF1 bit SCIRXST, BIT6 : is there any character available (8 LSB)? bcnd navail53,ntc if not repeat the cycle (polling) lacc SCIRXBUF<br>and #0FFh itake the 8 LSB ldp #ctrl\_n ;control variable page  $s$  is the serial serial serial serial  $s$  if yes, get it and store it in serial tmp navail54 ldp #DP\_PF1 bit SCIRXST, BIT6 :8 MSB available ? bcnd navail54,ntc if not repeat the cycle (polling) lacc SCIRXBUF, 8 ; load ACC the upper byte ldp #ctrl\_n ;control variable page<br>add serialtmp ;add ACC with lower by add serialtmp ;add ACC with lower byte<br>sacl Kin ;store it in Kin ;store it in Kin navail55 ldp #DP\_PF1 bit SCIRXST, BIT6 : is there any character available (8 LSB)? bcnd navail55,ntc ;if not repeat the cycle (polling) lacc SCIRXBUF and #0FFh ;take the 8 LSB<br>ldp #ctrl\_n ;control variab. ldp #ctrl\_n ;control variable page<br>sacl serialtmp ;if yes, get it and st iif yes, get it and store it in serialtmp navail56 #DP\_PF1 bit SCIRXST, BIT6 :8 MSB available ? bcnd navail56,ntc if not repeat the cycle (polling)

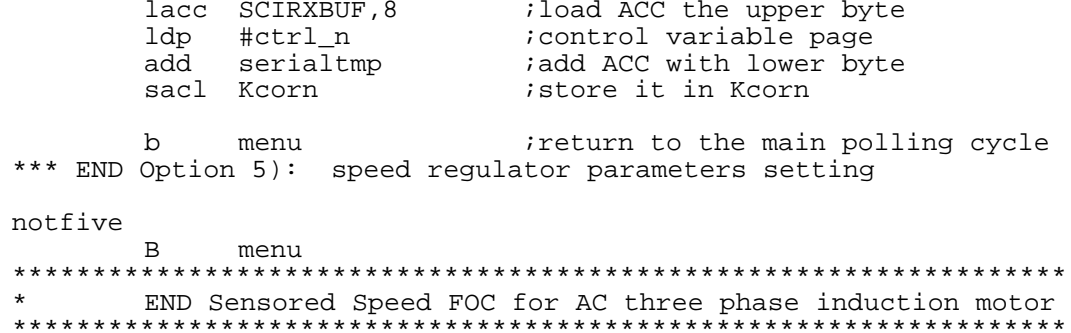

### **Appendix B - Linker File**

```
-c-stack 100h
/*------------------------------------------------------ */
/*MEMORY SPECIFICATION */<br>/*Block B0 is configured as data memory (CNFD) */
/*Block B0 is configured as data memory (CNFD) */<br>/*and MP/MC=1 */
/*and MP/MC=1 \frac{*}{\sqrt{\pi}}<br>/*(microprocessor mode). Note that data memory \frac{*}{\sqrt{\pi}}/*(microprocessor mode). Note that data memory */
/*locations 6h--5Fh<br>
/*and 80h--1FFh are not configured. */*and 80h--1FFh are not configured. */
/*------------------------------------------------------ */
MEMORY
{
                PAGE 0:
                 FLASH_VEC : origin = 0h, length = 40h
                 FLASH : origin = 40h, length = 3FC0h
                 PAGE 1:
                REGS : origin = 0h, length = 60h
                 BLK_B22 : origin = 60h, length = 20h
                 BLK_B0 : origin = 200h, length = 100h
                 BLK_B1 : origin = 300h, length = 100h
                 EXT_DATA : origin = 8000h, length = 1000h
}
          /*------------------------------------------------------ */
/* SECTIONS ALLOCATION*/
/*------------------------------------------------------ */
SECTIONS
{
               vectors :<br>
.text : { } > FLASH_VEC PAGE 0<br>
.cinit : { } > FLASH PAGE 0<br>
.switch : { } > FLASH PAGE 0<br>
blockb? : { } > FLASH PAGE 0
                 \texttt{text} : \{\} > FLASH PAGE 0
                 .cinit : \{\} > FLASH PAGE 0
               .cinit : <br>
.switch : <br>
.switch : <br>
blockb2 : <br>
.bss : <br>
.data : <br>
.data : <br>
.sysmem : <br>
.const : <br>
.const : <br>
.ext_bara PAGE<br>
.sysmem : <br>
.const : <br>
.ext_bara PAGE<br>
.const : <br>
.ext_bara PAGE<br>
.const : <br>
.ext_bara PAGE<br>
.co
                blockb2 : { } > BLK_B22<br>bss : { } > BLK_B0 i<br>data : { } > BLK B0 i
                                          \begin{array}{c} \begin{array}{c} \begin{array}{c} \end{array} \\ \begin{array}{c} \end{array} \\ \begin{array}{c} \end{array\begin{array}{ccccccccc}\n\text{data} & & & \vdots & & \left\{\begin{array}{c}\n\end{array}\right\} & & & & \text{BLK\_BO PAGE 1} \\
\text{table} & & & \vdots & & \left\{\begin{array}{c}\n\end{array}\right\} & & & \text{BLK\_BI PAGE 1}\n\end{array}table : { } > BLK_B1 PAGE 1<br>sysmem : { } > EXT_DATA PAGE
               .sysmem : { } > EXT_DATA PAGE 1<br>.const : : { } > EXT_DATA PAGE 1<br>.stack : : { } > EXT_DATA PAGE 1
                                          \begin{array}{ccccc} \cdot & \cdot & \cdot & \cdot \\ \cdot & \cdot & \cdot & \cdot \\ \cdot & \cdot & \cdot & \cdot \end{array} \quad \Rightarrow \quad \begin{array}{ccccc} \texttt{EXT\_DATA} & \texttt{PAGE} & 1 \\ \texttt{EXT\_DATA} & \texttt{PAGE} & 1 \end{array}> EXT_DATA PAGE 1
```
}

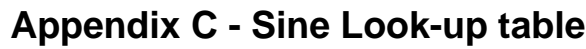

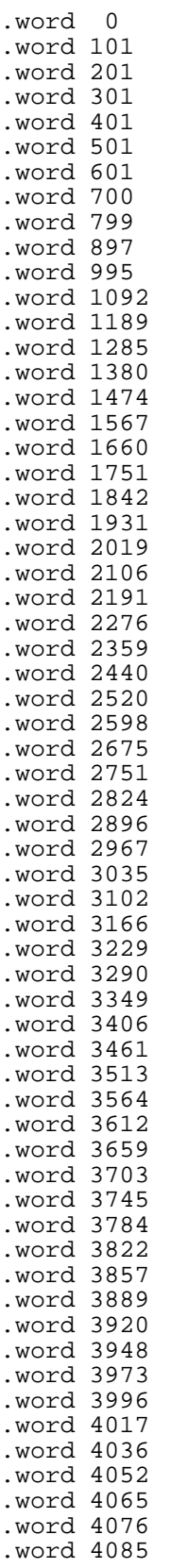

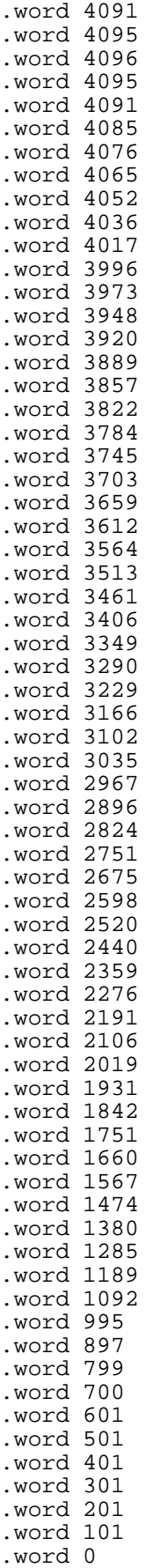

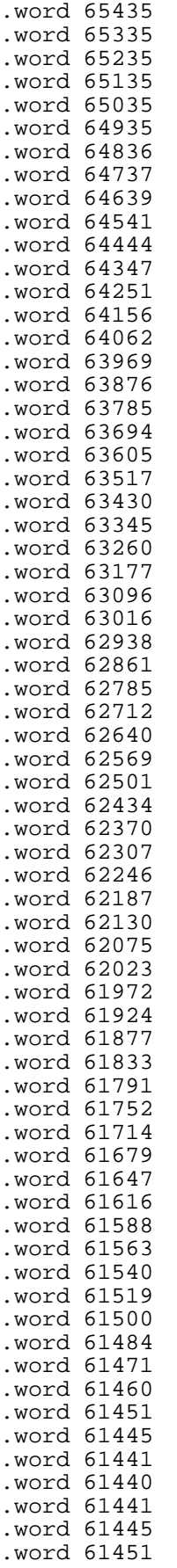
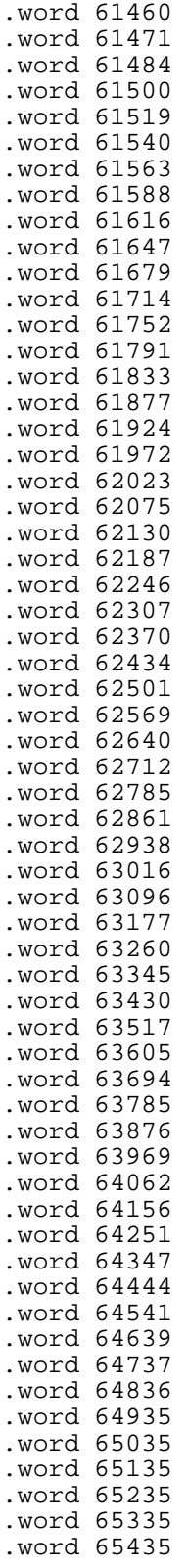

## **Appendix D - User Interface Software**

```
REM ************************************************** *
REM TEXAS INSTRUMENTS<br>REM Sensored Speed Fie
REM Sensored Speed Field Orientated Control of an AC<br>REM induction motor
REM induction motor *REM ************************************************** *
REM USER INTERFACE program : foc.BAS<br>REM : Author : Riccardo
                                  : Riccardo Di Gabriele
REM ************************************************** *
```

```
OPEN "COM1: 9600,N,8,1,CD0,CS0,DS0,OP0,RS,TB1,RB1" FOR OUTPUT AS #1
PRINT #1, "1"; CHR$(0); CHR$(0); : REM speed reference initialization to 0
PRINT #1, "2"; CHR$(16); CHR$(18); CHR$(17); CHR$(19); :
REM dac initialization
PRINT #1, "3"; CHR$(0); CHR$(0); : REM flag run initialization to 0
PRINT #1, "4"; CHR$(0); CHR$(16); CHR$(0); CHR$(1); CHR$(0); CHR$(1): REM current PI parameters
initialization
PRINT #1, "5"; CHR$(43); CHR$(72); CHR$(53); CHR$(0); CHR$(11); CHR$(0): REM speed PI
parameters initialization
flag = 0run\dot{\$} (0) = " N"run\(1) = " Y"
speedref = 0da1 = 16: da2 = 18da3 = 17: da4 = 19Kpi = 1\overline{xi} = .0625Kcor = .0625
Kpin = 4.51Kin = .0129Kcorn = .0028
speedpu = 1500: REM mechanical base speed
DIM daout$(200)
daout$(0) = "ia"daout(1) = "ib"daout$(2) = "ic"daout$(3) = "t1"daouts(4) = "t2"daout$(5) = "Vref1"
daouts(6) = "Vref2"daout$(7) = "Vref3"daout$(8) = "VDC"
d\text{aoust}(9) = "taon"daout(10) = "tbon"daouts(11) = "tcon"daout$(12) = "iSalfa"
daout$(13) = "isbeta"daout$(14) = "VSalfar"daout$(15) = "VSbetar"
daout(16) = "iSdref"daout$(17) = "iSqref"
daout$(18) = "isd"daout$(19) = "isq"daout$(20) = "VSdref"daout$(21) = "VSqref"daout(22) = "epiq"
daout\sin(23) = "epid"
daout(24) = "xiq"daout$(25) = "xid"
daout$(26) = "n"
daout\zeta(27) = "n_ref"
daout$(28) = "epin"
daout(29) = "xin"daout$(30) = "X"
daout$(31) = "Y"
daout$(32) = "Z"
daout\sin 33) = "sector"daout$(34) = "Teta_cm"
daout$(35) = "sinTeta cm"
```
 $d$ aout $$(36) = "cosTeta_cm"$ 

```
daout$(37) = "i_mr"<br>daout$(38) = "fs"
nDA = 121 CLS
FOR i = 0 TO nDA
COLOR 11
LOCATE (11 + i), 2: PRINT "("; : PRINT USING "##"; i; : PRINT ") "; daout$(i)<br>LOCATE (11 + i), 22: PRINT "("; : PRINT USING "##"; i + nDA + 1; : PRINT ") "; daout$(i + nDA +
1)LOCATE (11 + i), 42: PRINT "("; : PRINT USING "##"; i + 2 * nDA + 2; : PRINT ") "; daout$(i + 2
* nDA + 2)
LOCATE (11 + i), 62: PRINT "("; : PRINT USING "##"; i + 3 * nDA + 3; : PRINT ") "; daout$(i + 3
* nDA + 3)
NEXT i
LOCATE 1, 12
COLOR 12: PRINT " Sensored Field Orientated Control of an AC Induction Motor"
PRINT
COLOR 10: PRINT "<1>"; : COLOR 2: PRINT " Speed_reference ("; speedref; "rpm<br>COLOR 10: PRINT "<2>"; : COLOR 2: PRINT " DAC_Outputs DAC1: ("; daout$(da1); ")'
                                                                                      ("; speedref; "rpm )"
LOCATE 4, 35: PRINT "DAC2: ("; daout$(da2); ")"
                                 DAC3: ("; daout$(da3); ")"
PRINT "
LOCATE 5, 35: PRINT "DAC4: ("; daout$(da4); ")"<br>COLOR 10: PRINT "<3>"; : COLOR 2: PRINT " Run (N=NoRun)
                                                                                   ("i run$(flag); "")COLOR 10: LOCATE 3, 50: PRINT " <4>"; : COLOR 2: PRINT " Kpi<br>COLOR 10: LOCATE 4, 50: PRINT " "; : COLOR 2: PRINT " Kpi<br>COLOR 10: LOCATE 5, 50: PRINT " "; : COLOR 2: PRINT " Ki<br>COLOR 10: LOCATE 5, 50: PRINT " "; : COLOR 2: 
                                                                                           ("; Kpi; "pu)"<br>("; Ki; "pu)"
COLOR 10: LOCATE 5, 50: PRINT "
                                                                                             ("i Kcori "pu)"<5>"; : COLOR 2: PRINT " KOOT<br>"; : COLOR 2: PRINT " Kpin"<br>"; : COLOR 2: PRINT " Kin"
COLOR 10: LOCATE 6, 50: PRINT "
                                                                                              ("; Kpin; "pu)"
COLOR 10: LOCATE 7, 50: PRINT "
                                                                                             (\cdot;\ \dot{x}in; \nupu)
                                                 "; : COLOR 2: PRINT " Kcorn
                                                                                             ("; Kcorn; "pu)"
COLOR 10: LOCATE 8, 50: PRINT "
COLOR 10: LOCATE 9, 10: PRINT "Choice : ";
DO
a\ = INKEY\
LOOP UNTIL ((a$ <= "5") AND (a$ >= "1")) OR (a$ = "r") OR (a$ = "R")
SELECT CASE a$
CASE "1"
      REM 4.12 format
      PRINT a$; ") ";
      PRINT "Speed_Reference ("; speedref; "rpm ) : ";
      INPUT speedref$<br>IF speedref$ = "" THEN 1
      \begin{tabular}{ll} \texttt{spec-error} & \texttt{new 1} \\ speedrpu = \texttt{VAL}(\texttt{speedref$}) / speedpu \\ IF (\texttt{speedrpu} > = 7.999755859\#}) \texttt{ THEN speedrpu =} \end{tabular}7.999755859#
      IF (speedrpu \le -8) THEN speedrpu = -8
      speedrefpu = CLNG(speedrpu * 4096)IF (speedref < 0) THEN speedrefpu = 65536 +speedrefpu
      REM Send "Option" - "LSB" - "MSB"
      PRINT #1, "1"; CHR$(speedrefpu AND 255);
        CHR$((speedrefpu AND 65280) / 256)
      speedref = speedrpu * speedpu
      GOTO 1
C\Delta SE " 2"REM standard decimal format
      PRINT a$; ") ";
      PRINT "DAC1, DAC2, DAC3 or DAC4 ? ";
      dach$ = INKEY$IF dach\frac{1}{2} = "" THEN 2
      IF dachs = CHR<sup>2</sup>(13) THEN 1
      IF dach\frac{5}{7} = "1" THEN<br>PRINT "DAC1 Output ("; da1; ") : ";
                INPUT da$
                IF das = "" THEN 1
                da1 = VAL(da$)END TF
      IF dach$ = "2" THEN<br>PRINT "DAC2 Output ("; da2; ") : ";
                INPUT da$<br>IF da$ = "" THEN 1
                da2 = VAL(da$)END IF
      IF dach$ = "3" THEN<br>PRINT "DAC3 Output ("; da3; ") : ";
                INPUT da$<br>IF da$ = "" THEN 1
```

```
da3 = VAL(da$)END IF
       IF dach\zeta = "4" THEN
               PRINT "DAC4 Output ("; da4; ") : ";
                INPUT da$
                IF da$ = "" THEN 1
               da4 = VAL(da$)END IF
       REM Send "Option" - "LSB" - "MSB"
       PRINT #1, \overline{2}"; CHR$(da1 AND 255); CHR$(da2 AND 255);
         CHR$ (da3
         AND 255); CHR$(da4 AND 255)
       GOTO 1
  CASE "3"
       REM 4.12 format
       IF (flag = 1) THEN flag = 0 ELSE flag = 1
        flagpu = CLNG(flag * 4096)REM Send "Option" - "LSB" - "MSB"
       PRINT #1, "3"; CHR$(flagpu AND 255); CHR$((flagpu AND 65280) / 256)
  31
       GOTO 1
  CASE "4"
       REM 4.12 format
        PRINT a$; ") ";
        PRINT "Kpi ("; Kpi; " ) : ";
        INPUT Kpi$
        IF Kpi$ = "" THEN 41
       Kpi = VAL(Kpi \REM Send "Option" - "LSB" - "MSB"
   41
       PRINT " Ki ("; Ki; ") : ";
        INPUT Ki$
        IF Ki$ = "" THEN 42
       Ki = VAL(Ki$)42
       Kpipu = 4096 * KpiKip = 4096 * KiKcor = (Ki / Kpi)Kcorpu = 4096 * Kcor
        REM Send "Option" - "LSB" - "MSB"
        PRINT #1, "4"; CHR$(Kpipu AND 255); CHR$((Kpipu AND 65280) / 256); CHR$(Kipu
   AND 255); CHR$((Kipu AND 65280) / 256); CHR$(Kcorpu AND 255); CHR$((Kcorpu AND
   65280) / 256)
       GOTO 1
   CASE "5"
       REM 4.12 format
        PRINT a$; ") ";
        PRINT "Kpin ("; Kpin; ") : ";
        INPUT Kpin$
        IF Kpin$ = "" THEN 51
       Kpin = VAL(Kpin$)REM Send "Option" - "MSB" - "LSB"
   51
       PRINT " \qquad \qquad Kin ("; Kin; ") : ";
        INPUT Kin$
        IF Kin$ = "" THEN 52
       Kin = VAL(Kin$)
   52
       Kpinpu = 4096 * Kpin
       Kinpu = 4096 * KinKcorn = (Kin / Kpin)
        Kcornpu = 4096 * Kcorn
        REM Send "Option" - "LSB" - "MSB"
        PRINT #1, "5"; CHR$(Kpinpu AND 255); CHR$((Kpinpu AND 65280) / 256); CHR$(Kinpu
  PRINT #1, "5"; CHR$(Kpinpu AND 255); CHR$((Kpinpu AND 05280), 256); CHR$(Kcornpu AND 255); CHR$((Kcornpu AND 255); CHR$((Kcornpu AND 255); CHR$((Kcornpu AND 255); CHR$((Kcornpu AND 255); CHR$((Kcornpu AND 255); CHR$((Kcorn
  AND 65280) / 256)
      GOTO 1
  END SELECT
I. CLOSE #1
```